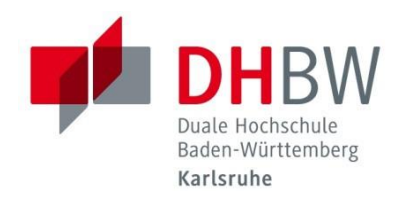

# **Hinweise für die**

# **Anfertigung wissenschaftlicher Arbeiten im**

# **Studiengang BWL-Versicherung**

**- Stand Juli 2022 -**

**(Änderungen vorbehalten)**

**Gültig ab Kurs WVS18**

# I. Inhaltsverzeichnis

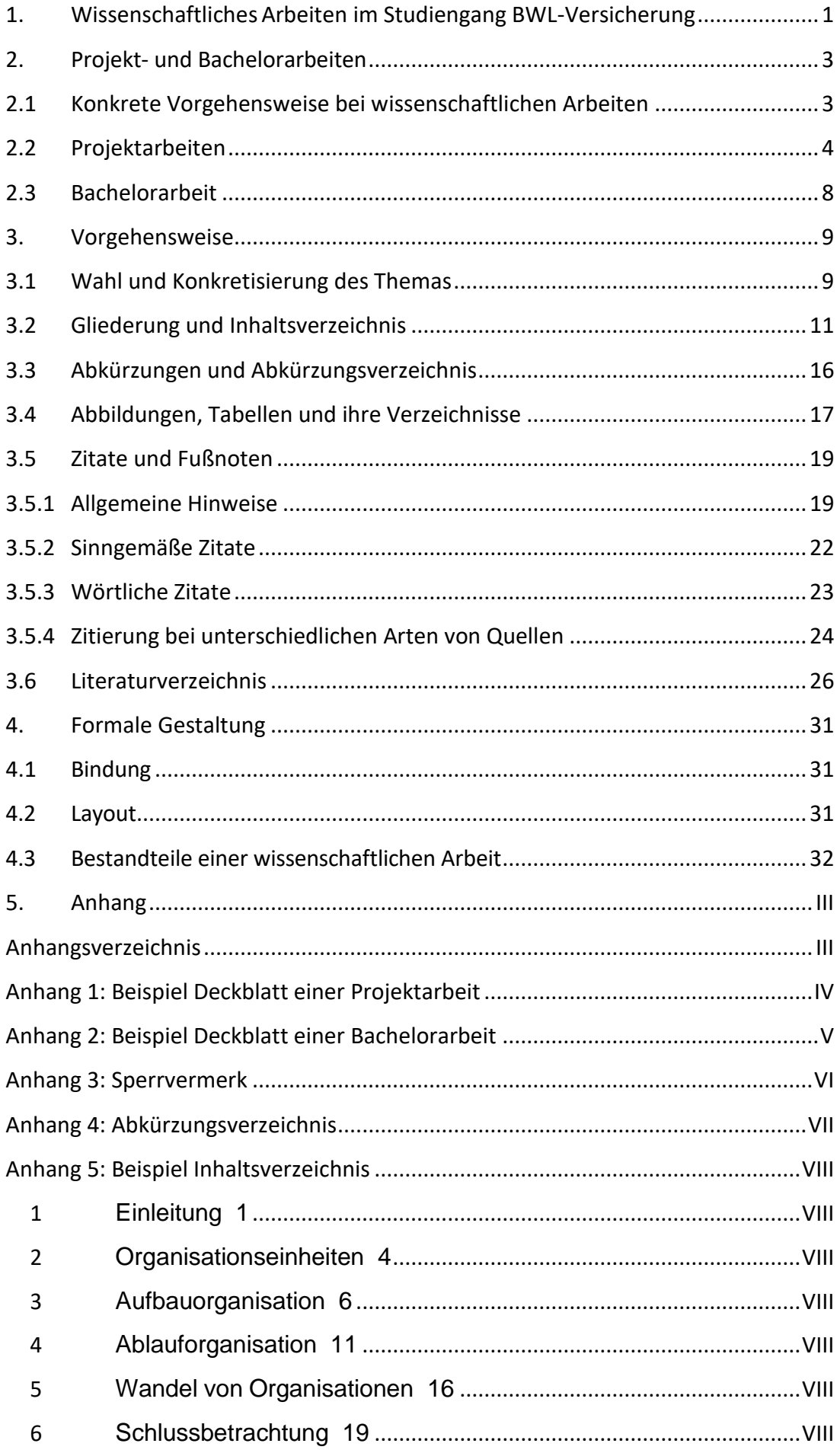

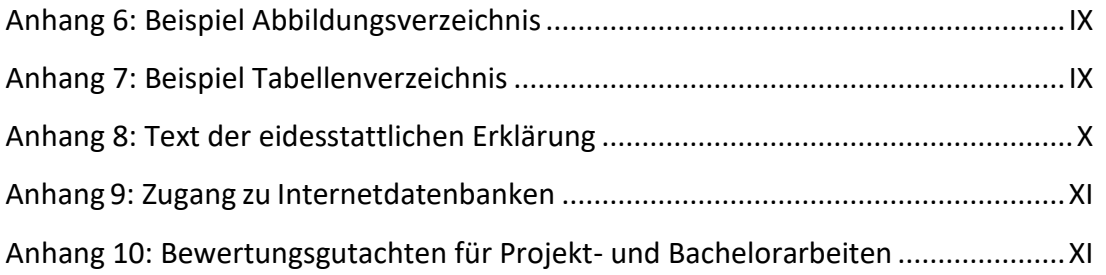

### <span id="page-3-0"></span>**1. Wissenschaftliches Arbeiten im Studiengang BWL-Versicherung**

Die Erstellung von wissenschaftlichen Arbeiten unterscheidet sich deutlich von Arbeiten, wie sie i. d. R. an Schulen geschrieben werden. Für die Erstellung einer wissenschaftlichen Arbeit müssen Studierende die **Methoden** und **Techniken**, **Aufbau** und **Strukturierung**, die **Zitierregeln**, die **äußere Form** einer wissenschaftlichen Arbeit und bestehende Formvorschriften kennen und anwenden. Die vorliegenden Hinweise für die Anfertigung wissenschaftlicher Arbeiten sollen den Studierenden im Studiengang BWL-Versicherung, zusätzlich zu den entsprechenden Lehrveranstaltungen, die dazu notwendigen Kenntnisse und Fertigkeiten vermitteln.

Wissenschaftliches Arbeiten zeigt sich in einer systematischen und methodisch kontrollierten Verbindung eigenständiger und kreativer Gedanken mit bereits vorliegenden wissenschaftlichen Befunden. Dies beinhaltet ein geeignetes Thema auszuwählen, einzugrenzen, sich in einem kurzen Zeitraum einzuarbeiten, sich mit Fachliteratur auseinanderzusetzen, einen komplexen Sachverhalt zu analysieren und letztlich das Thema adressatenorientiert aufzubereiten. In Anlehnung an Bohl (2008, S. 11-13) lassen sich die folgenden Merkmale des "wissenschaftlichen" Arbeitens identifizieren:

- Eigenständige Gedankenarbeit: Wissenschaftliches Arbeiten meint nicht die **unreflektierte Wiedergabe** bestehender Texte, sondern die intensive und eigenständige Auseinandersetzung mit fremden Gedanken.
- **Systematisches und methodisch kontrolliertes Vorgehen:** Das Vorgehen ist systematisch, d.h., Aufbau, Gliederung und Stil der Arbeit folgen einer inneren Logik, die der Stdudierende explizit benennt und begründet.
- **Allgemeingültigkeit:** Eine Arbeit ist **objektiv,** wenn die Ergebnisse unabhängig von der Person des Wissenschaftlers sind. Die **Validität** einer Arbeit ist gegeben, wenn die Arbeit exakt das analysiert, was sie zu untersuchen beansprucht. **Reliabilität** ist erreicht, wenn das Verfahren zuverlässig ist, also auch nachfolgende Untersuchungen unter gleichen Bedingungen, zu den identischen Ergebnissen führen.
- **Fundierung der Aussagen:** Wissenschaftliches Schreiben und Argumentieren setzt eine gewisse Tiefe und Ausführlichkeit voraus. Aussagen werden gesichert, indem sie erläutert und begründet, an Theorien angebunden oder mittels empirischer Ergebnisse dargestellt werden.
- **Wissenschaftlicher Schreibstil:** Wissenschaftliches Arbeiten ist von einem spezifischen Schreibstil gekennzeichnet. Die Sprache beruht auf der deutschen Rechtschreibung und Grammatik (Duden). Sie ist verständlich, präzise und schlicht. Der wissenschaftliche Aussagegehalt zeigt sich gerade nicht in komplizierten, verschachtelten und von Fremdwörtern durchsetzten Sprachkonstruktionen.

#### ▪ *Checkliste:*

- ➢ Verwendung ganzer und grammatikalisch korrekter Sätze und präziser Begriffe.
- ➢ Vermeidung wertender Ausdrücke (leider, natürlich, selbstverständlich, etc.).
- ➢ Vermeidung von Füllwörtern (also, wohl, meistens, in der Regel, gewissermaßen, anscheinend, entsprechend, gewiss, schon, nämlich etc.).
- ➢ Vermeidung von normativen Ausdrücken (soll, muss etc.).
- ➢ Vermeidung von Floskeln, Metaphern und umgangssprachlichen Begriffen.
- ➢ Vermeidung des Personalpronomens **Ich** bzw. persönlicher Stellungnahmen /Wertungen ("meiner Meinung nach...", "der Autor ist der Auffassung") sind in den Ausführungen grundsätzlich zu vermeiden und nur in begründeten Einzelfällen einzusetzen.
- ➢ Verwendung des Präsens.
- ➢ Verwendung des Passivs: Anstatt "Der Autor geht der Fragestellung nach […]", besser "In der vorliegenden Arbeit wird die Fragestellung […] verfolgt".
- ➢ Verwendung von persönlichen Stellungnahmen und Wertungen nur im Schlusskapitel ("Fazit/Ausblick").
- **Begriffsklarheit:** Zentrale (versicherungsspezifische) Begriffe einer Arbeit werden definiert und erörtert.
- **Formale und technische Aspekte:** Hierunter ist beim wissenschaftlichen Arbeiten bspw. Zitierung, Paraphrasieren, Literaturverzeichnis, systematisches Vorgehen, sorgfältiges Layout gemeint (vgl. Kapitel 3.5). Die erforderliche Sorgfalt während des Arbeitsprozesses zeigt sich in dieser Detailarbeit.
- **Redlichkeit:** Wer sich fremder Gedanken bedient, ohne dies auszuweisen, begeht geistigen Diebstahl. In diesem Zusammenhang ist das unbelegte Zitieren anderer Arbeiten oder Teilarbeiten aus dem Internet besonders zu nennen. Nach der Prüfungsordnung für die Bachelorstudiengänge der DHBW Karlsruhe stellt ein aufgedecktes **Plagiat** einen Täuschungsversuch dar, der mit der Note 5,0 (nicht ausreichend) bewertet wird. Aufgrund eines nachgewiesenen (wiederholten) Plagiats kann der Prüfungsanspruch endgültig verloren gehen. Der endgültige Verlust des Prüfungsanspruches hat unweigerlich die **Exmatrikulation** zur Folge.

# <span id="page-5-0"></span>**2. Projekt- und Bachelorarbeiten**

### <span id="page-5-1"></span>**2.1 Konkrete Vorgehensweise bei wissenschaftlichen Arbeiten**

Der Studierende sucht **in Absprache** mit dem jeweiligen Ausbildungsbetrieb ein geeignetes Thema und meldet es der **Studiengangsleitung** in Form **des Exposés** zur Bachelorarbeit im Umfang von **maximal drei DIN A4-Seiten** (Formatierung siehe 4.2), die dem wissenschaftlichen Betreuer einen Einblick in die

- **Ausgangssituation vor Start des Projektes**
- **Problemstellung der Projekt-/ Bachelorarbeit**
- **Forschungs-/Untersuchungsfragen**
- **Ziel(e) und erwartete Ergebnisse der Projekt-/ Bachelorarbeit**
- **Gliederung der Projekt-/ Bachelorarbeit**
- **Methode und Design (Qualitativ, Quantitativ, Mixed Methods Research)**
- **Basale Literaturangaben**

des Projektes geben soll. Dabei ist betrieblicherseits darauf zu achten, dass dem Studierenden die für die Bearbeitung benötigten innerbetrieblichen Informationen auch zugänglich gemacht werden. Sind die Geheimhaltungserfordernisse selbst durch einen Sperrvermerk nicht auszuräumen, so eignet sich das Thema nicht für eine wissenschaftliche Arbeit.

Wir empfehlen Ihnen ein Thema zu wählen,

- **■** das für Ihr Ausbildungsunternehmen von Interesse ist und gleichzeitig eine wissenschaftliche bzw. theoretische Fragestellung beinhaltet.
- zu dem Sie bereits ein Vorwissen haben bzw. im Rahmen der Praxisphase Erfahrungen gesammelt haben.
- **■** das von Ausmaß und Anforderung angemessen ist und im Zeitraum von sechs (PA) bzw. zwölf (BA) Wochen zu bearbeiten ist.

### <span id="page-6-0"></span>**2.2 Projektarbeiten**

Die Prüfungsleistung in den Praxismodulen besteht in den ersten beiden Studienjahren jeweils aus einer Projektarbeit. Sie dienen dazu, den Transfer der in den Theoriephasen gelegten wissenschaftlichen Grundlagen und deren Anwendung in den betrieblichen Praxisphasen zu dokumentieren. Die Erkenntnisse der jeweiligen Fachwissenschaft sollen auf eine konkrete betriebliche Fragestellung angewandt werden. Die Themenfindung erfolgt durch die Studierenden im Benehmen mit der Ausbildungsstätte. Das Thema ist eine zu bearbeitende Fragestellung, welche sich in klare, detaillierte Forschungsfragen aufspalten lässt. Das Ergebnis wird eine wissenschaftlich fundierte Problemlösung darstellen.

#### **Ablauf und Betreuung der Projektarbeit:**

In Vorbereitung auf die **erste Projektarbeit** erfolgt im Rahmen der Lehrveranstaltung "**Grundlagen des wissenschaftlichen Arbeitens**" im 2. Semester eine intensive Anleitung und Begleitung der Studierenden. Diese Begleitung umfasst den gesamten Ablauf der Projektarbeit, von der **Themenwahl** über die **Strukturierung der Gliederung**, mögliche **Analysemethoden**, **Literaturrecherche** bis hin zur eigentlichen **Erstellung** der Arbeit. Ebenso erfolgt im Nachgang an die Arbeit eine **detaillierte Diskussion** der **Bewertung**. Entsprechend erfolgt die Anmeldung des Themas direkt bei der Studiengangsleitung (Prof. Dr. Bender) gemäß dessen Vorgaben und Terminen. Die **zweite Projektarbeit** wird ebenfalls einheitlich von Herrn Prof. Bender betreut. Im Gegensatz zur ersten Projektarbeit erfolgt hier bewusst **keine intensive Betreuung** bei der Themenfindung und -bearbeitung. Für Rückfragen steht Herr Prof. Bender natürlich dennoch zur Verfügung. Die Anmeldung des Themas erfolgt über das Sekretariat des Studiengangs. Für beide Projektarbeiten ist zur Anmeldung ein **Exposé** zu verfassen. Näheres kann hierzu im **Kapitel 2** "Vorgehensweise" entnommen werden. Die **Genehmigung des Themas** obliegt der Studiengangsleitung (erfolgt binnen zwei Wochen keine Ablehnung, gilt das Thema offiziell als genehmigt). Die schriftliche Ausarbeitung muss den vorliegenden Kriterien des **wissenschaftlichen Arbeitens** genügen. Die **Bearbeitungszeit** für die Projektarbeit beträgt sechs Wochen. Der Zeitraum der Bearbeitung findet sich in der Terminübersicht des Studiengangs.

#### **Umfang:**

Der Umfang der Projektarbeit soll 20 bis 30 Textseiten betragen. Der Textseitenumfangs bezieht sich auf den reinen Inhaltsteil der Arbeit, d. h. nicht berücksichtigt werden Deckblatt, Abbildungen, Tabellen, Verzeichnisse und Anhang.

#### **Abgabe und Abgabeform:**

Der späteste Abgabetermin ist der aktuellen Terminübersicht des Studiengangs zu entnehmen (s. Theorie- und Praxisphasen des entsprechenden Jahres unter: [https://www.karlsruhe.dhbw.de/vs/studienverlauf-organisatorisches.html#anchor](https://www.karlsruhe.dhbw.de/vs/studienverlauf-organisatorisches.html#anchor-main-content)[main-content\)](https://www.karlsruhe.dhbw.de/vs/studienverlauf-organisatorisches.html#anchor-main-content). In begründeten Fällen ist eine spätere Abgabe möglich. Im Krankheitsfall ist ein ärztliches Attest gemäß Studien- und Prüfungsordnung beizufügen. In anderen Fällen kann eine verspätete Abgabe in Abstimmung mit der Studiengangsleitung erfolgen.

Es ist zum einen eine gedruckte, gebundene Ausfertigung der Projektarbeit abzugeben (1 Exemplar). Als Bindung ist eine Klebebindung zu wählen: Rückseite aus Karton, Vorderseite aus durchsichtiger Folie. Das Deckblatt mit Titel, Kurs, etc. (siehe Anlage 1) ist durch die Folie sichtbar. Nicht akzeptiert werden Spiralbindungen und Hardcover-Bindungen. Das Papier wird ohne Ausnahme nur einseitig bedruckt.

Falls keine persönliche Abgabe der Arbeit während der Öffnungszeiten des Sekretariats am Lehrstuhl erfolgt (empfohlene Vorgehensweise), ist auch Einwurf der Arbeit in die entsprechende Einwurf-Box im 5. OG des Gebäudeteils A (Fächer dort im 5. OG gegenüber von den Fahrstühlen) möglich. Ansonsten empfiehlt sich der Versand mit Einwurf-Einschreiben (zum Nachverfolgen und als Beleg für Sie).

Zusätzlich ist neben der gedruckten Version auch eine elektronische Version (als Word- UND Pdf-Datei, ergänzt um den Anhang: SPSS-Dateien; Excel-Berechnungen; alle nicht veröffentlichten, aber für die Arbeit genutzten Daten; Transkription qualitativer Interviews etc.) auf USB-Stick zu übermitteln. Der USB-Stick ist zu beschriften und in einer Hülle in die Arbeit (innen auf die letzte Umschlagsseite) einzukleben. Bitte beachten Sie, dass nur flache USB-Sticks akzeptiert werden können (siehe Abbildung).

#### **Beispiele für zugelassene flache USB-Sticks:**

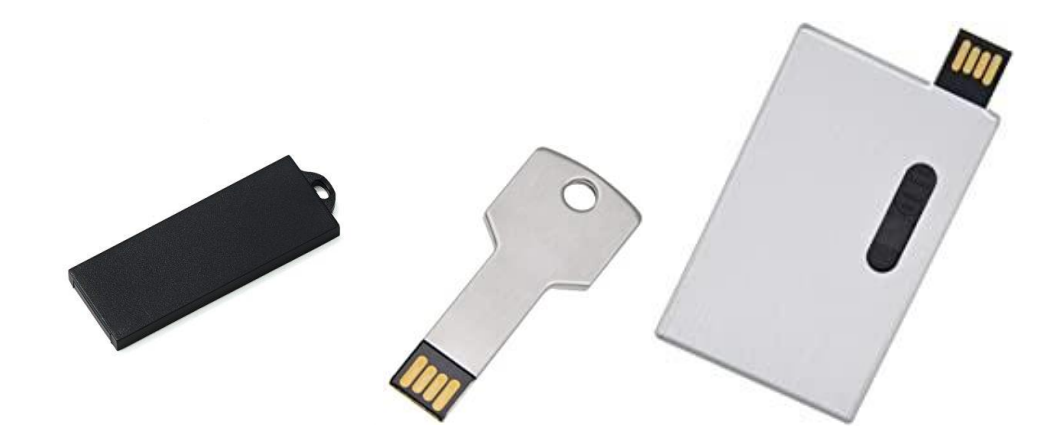

Quelle: Amazon.com

Die Studiengangsleitung kann zusätzlich auch den Upload der Projektarbeit auf Moodle anfordern. Bitte beachten Sie hier entsprechende Vorgaben.

Die entsprechenden Regelungen zu Abgabe und Abgabeform sind der Studien- und Prüfungsordnung zu entnehmen. Diese können Sie unter folgendem Link aufrufen: [https://www.karlsruhe.dhbw.de/dokumente-downloads/studierende-der-fakultaet](https://www.karlsruhe.dhbw.de/dokumente-downloads/studierende-der-fakultaet-wirtschaft.html#anchor-main-content)[wirtschaft.html#anchor-main-content](https://www.karlsruhe.dhbw.de/dokumente-downloads/studierende-der-fakultaet-wirtschaft.html#anchor-main-content)

#### **Eidesstattliche Erklärung:**

Die Arbeit ist mit einer Erklärung zu versehen, dass sie selbstständig verfasst und keine anderen als die angegebenen Quellen und Hilfsmittel benutzt wurden. **Datum und Originalunterschrift** dürfen nicht fehlen (**vgl. Anhang 8**). Achten Sie darauf, die vorgegebene Formulierung zu verwenden. Fehlt die Unterschrift bei Abgabe, gilt die Arbeit als nicht fristgerecht abgegeben bzw. es liegt ein **schwerwiegender** formaler Fehler vor. Die Arbeit wird somit als nicht bestanden bewertet.

#### **Bewertung und Präsentation:**

Die Bewertung beider Projektarbeiten erfolgt anhand eines ausführlichen **Gutachtens**, das den Studierenden zur Verfügung gestellt wird (**vgl. Anhang 10**). Die schriftliche Projektarbeit des ersten Studienjahres (**Projektarbeit 1**) bewertet der wissenschaftliche Betreuer mit "bestanden" oder "nicht bestanden". Sie wird nicht präsentiert. Die schriftliche Projektarbeit des zweiten Studienjahres (**Projektarbeit 2**) wird **benotet** (bestanden, wenn mit mindestens Note 4,0 bewertet). Wird eine Arbeit als "nicht bestanden" bewertet, haben Studierende die Möglichkeit, diese Prüfung zu wiederholen. Die verbesserte Version muss per Mail innerhalb von einer 6 Wochen Frist nach Bekanntgabe der Ergebnisse dem Prüfungsausschuss vorliegen.

Zudem wird die bestandene Arbeit präsentiert. **Prüfungsinhalt**: Präsentation der zweiten Projektarbeit (ca. 15 Minuten), Diskussion zur wissenschaftlichen Arbeit und Praxisphase (ca. 15 Minuten). Wird die Arbeit im ersten Versuch nicht bestanden, erfolgt die Präsentation erst nach dem (bestandenen) zweiten Versuch. Die Bewertung der **Präsentation** wird von einem Hochschullehrer der DHBW und einem zweiten Vertreter der beruflichen Praxis vorgenommen. Die Modulnote wird als gewichtetes Mittel aus den Noten der Projektarbeit (**2-fach**) und der Präsentation (**1 fach**) ermittelt.

7

#### <span id="page-10-0"></span>**2.3 Bachelorarbeit**

Die Bachelorarbeit ist eine eigenständige Prüfungsleistung. Sie soll zeigen, dass die Studierenden in der Lage sind, innerhalb einer vorgegebenen Frist eine praxisbezogene Problemstellung selbstständig unter Anwendung praxisbezogener sowie wissenschaftlicher Erkenntnisse und Methoden zu bearbeiten. Die **Vorbereitung** auf die Bachelorarbeit erfolgt im Rahmen der Lehrveranstaltung "Projetskizze Bachelorarbeit" im 5. Semester (siehe Studienplan). Aufbauend auf die bisherigen Erfahrungen werden die Studierenden bei der Erstellung eines Exposés begleitet. Die **Themenfindung** erfolgt in der Regel im Rahmen dieser Veranstaltung durch die Studierenden im Benehmen mit der Ausbildungsstätte. Die **schriftliche Anmeldung** zur Bachelorarbeit bei der Studiengangsleitung hat durch den Studierenden spätestens zu dem von der DHBW Karlsruhe festgesetzten Termin zu erfolgen. Die Studiengangsleitung ordnet den einzelnen Themen einen fachlich zutreffenden Betreuer der Hochschule zu. Die **Genehmigung des Themas** obliegt der zuständigen Studiengangsleitung (erfolgt binnen zwei Wochen keine Ablehnung, gilt das Thema offiziell als genehmigt). Die Bachelorarbeit wird in der fünften Praxisphase erstellt. Näheres regelt der zuständige Studiengangsleiter (siehe Terminübersichten). Die schriftliche Ausarbeitung **muss** den vorliegenden Kriterien des **wissenschaftlichen Arbeitens** genügen. Die Bearbeitungszeit für die Projektarbeit beträgt **zwölf Wochen**.

#### **Umfang:**

Der Umfang der Bachelorarbeit soll in der Regel 40 bis 60 Textseiten betragen (Abweichungen bedürfen der Zustimmung des wissenschaftlichen Betreuers). Dieser Umfang bezieht sich auf den reinen Inhaltsteil der Arbeit, d. h. nicht berücksichtigt werden Deckblatt, Abbildungen, Tabellen, Verzeichnisse und Anhang.

#### **Abgabe und Abgabeform:**

Die Abgabe erfolgt analog zur Projektarbeit (siehe oben).

#### **Eidesstattliche Erklärung:**

Analog Projektarbeit (siehe oben)

#### **Bewertung und Präsentation:**

Die Bewertung der Bachelorarbeit erfolgt anhand eines ausführlichen Gutachtens, das den Studierenden zur Verfügung gestellt wird (**siehe Anhang 10**). Neben Anmerkungen in der Arbeit enthält das Gutachten auch ausführliche Bemerkungen, welche die Bewertung nachvollziehen lassen. Der Betreuer wird mit dem/der Verfasser**In** der Bachelorarbeit **mindestens zwei Gesprächstermine** wahrnehmen. Auf Wunsch des Studierenden sind weitere Betreuungsmodalitäten in Absprache mit dem Betreuer möglich (Telefonate, E-Mail, Skype etc.). Ebenso ist statt eines Gesprächstermins auch ein Workshop vor Ort im Unternehmen möglich.

### <span id="page-11-0"></span>**3. Vorgehensweise**

### <span id="page-11-1"></span>**3.1 Wahl und Konkretisierung des Themas**

Das Thema wird konkretisiert und abgegrenzt. Konkretisierung bedeutet, dass das Thema nicht vage formuliert ist. Die Zielsetzung muss bereits möglichst präzise im Exposé festgelegt werden. Abgrenzung bedeutet, dass der Unterschied zu ähnlichen Themen oder Themenbereichen und die zentrale Forschungsfrage deutlich werden. Inhaltlich sollte das Thema in der aktuellwissenschaftlichen Diskussion lokalisiert sein und einen Bezug zur aktuellen betrieblichen Praxis aufweisen (bspw. Kriterium im Bewertungsgutachten; **Anlage 10**). Die Erstellung einer wissenschaftlichen Arbeit folgt allgemeinen Ablaufprinzipien, die zu durchlaufen sind.

II. Problemanalyse I. Entscheidungs- und Planungsphase III. Konzeption der empirischen Untersuchung / hermeneutischen Arbeitsweise IV. Empirische Untersuchung / hermeneutische Bearbeitung VI. Ausarbeitung V. Datenanalyse Plausibilitätsprüfung **Themenwahl** Erfahrungen Studienschwerpunkte Literatur Formulierung des Untersuchungsproblems Vorgespräch mit dem Betreuer Erstellung einer Disposition Formale Bestätigung der Arbeit **Theoriephase** Vergleich von Theorien Literaturstudium publizierte .<br>Untersuchungen läßt das Untersuchungsproblem  $\lim_{n \to \infty}$  empirischen Zugang zu? Methodenkenntnisse vorhanden Relevanz einer theoretischen Bearbeitung Untersuchungsdurchführung Erarbeitung/ Bereitstellung der Untersuchungsmethoden Rekrutierung der Stichproben/ Quellen Erarbeitung / Bereitstellung der Interventions- und Analysemethoden Datenanalyse Auswertungsstrategie Datenaufbereitung / Kategorisierung Statistische Bearbeitung / Entscheidungsgrundlagen Untersuchungskonzeption Hypothesenbildung Untersuchungsdesign / Vorgehensweise Untersuchungsmethoden Ausarbeitung Darstellungen und Interpretation der Ergebnisse - aus Literatur studium - aus Unter suchungen Reflexion der Ergebnisse / Rückschlüsse auf Theorie Praxisrelevanz (Verwertungszusammenhang) der Ergebnisse Formale Regeln Inhaltliche Gestaltung Rahmenbedingung.

Abb. 1: Ablaufschema für die Erstellung empirischer Arbeiten (Quelle: Bös, Hänsel & Schott (2004, S. 34).

#### <span id="page-13-0"></span>**3.2 Gliederung und Inhaltsverzeichnis**

Das Inhaltsverzeichnis ist ein zentraler Bestandteil der Arbeit und soll zeigen, in welcher Weise das Thema verstanden und bearbeitet wurde. Es hat den logischen Aufbau der Arbeit widerzuspiegeln ("**roter Faden**") und sollte eine erste Information über die Arbeit geben. Die Kapitelproportionen (Ausgewogenheit der Kapitelumfänge im Hauptteil) sind zu beachten. Insbesondere sind extrem kurze bzw. extrem lange Kapitel bzw. Unterabschnitte zu vermeiden. Man muß nicht für jeden winzigen Gedankenschritt ein neues Kapitel mit Überschrift machen; eine "**Faustregel**": Ein mit Überschrift versehenes Kapitel oder Unterkapitel sollte nicht kürzer als eine Seite sein. Aus diesem Grunde ist auf knappe, aber verständliche Formulierung und präzise Kennzeichnung des jeweiligen Abschnittsinhaltes sowie logische Konsistenz zu achten. **Logische Widersprüche** wären beispielsweise:

- ein Gliederungspunkt, der nahezu oder gar vollständig mit seinem Überpunkt oder mit dem Titel der gesamten Arbeit gleichlautend ist
- nur ein einziger Unter- unter einem Oberpunkt (jeder Gliederungshauptpunkt muss bei weiterer Untergliederung mindestens **zwei** Unterpunkte ausweisen)
- gleichrangige Unterpunkte eines Oberpunktes, die unterschiedliche Betrachtungsebenen beinhalten
- **■** Unterpunkte, die nicht der übergeordneten Problemstellung ihres eigenen Oberpunktes zuzurechnen sind.

Die Gliederungspunkte werden **dekadisch** klassifiziert, d. h. es werden ausschließlich arabische Ziffern, keine Buchstaben, verwendet. Überschriften müssen klar und aussagekräftig sein. Am Ende einer Überschrift steht kein Satzzeichen (**kein Ausrufungs- oder Fragezeichen, kein Doppelpunkt**). Zwischen Überschriften einer höheren und nachfolgenden Gliederungsebene steht **kein Text (bspw. zwischen Kapitel 3. und Kapitel 3.1**.). Ausnahmen gelten für sehr umfangreiche Kapitel mit vielen Unterkapiteln (drei oder mehr). Hierbei ist eine kurze Einführung in das Kapitel grundsätzlich möglich. Das Inhaltsverzeichnis führt außer dem Titel auch die römisch nummerierten Seiten, also z.B. das Abkürzungsverzeichnis, Abbildungsverzeichnis, Tabellenverzeichnis, Anhangsverzeichnis, Literaturverzeichnis, etc. **NICHT** aufgeführt werden der Sperrvermerk sowie das Inhaltsverzeichnis selbst. Ein **ausführliches Beispiel** eines Inhaltsverzeichnisses im Rahmen einer wissenschaftlichen Arbeit findet sich im Anhang (**siehe Anlage 5).**

#### **Beispiel für die Nummerierungssystematik des Inhaltsverzeichnisses:**

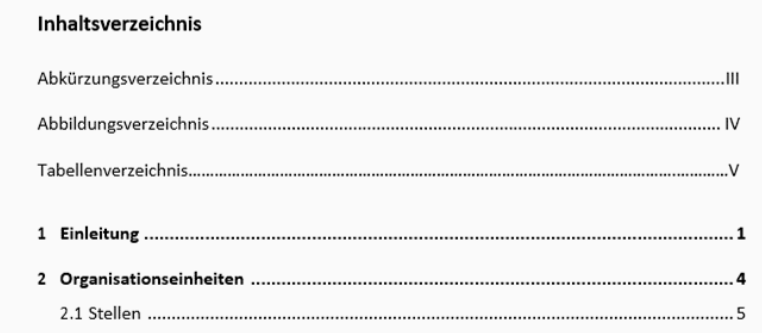

Nachfolgende Aspekte sollten Studierende bei der Strukturierung der wissenschaftlichen Arbeit beachten:

- Formulierung einer Problemstellung: Was soll untersucht werden und warum ist diese Untersuchung sinnvoll?
- **Festlegung eines Untersuchungsziels**: Was soll die Untersuchung erreichen?
- **Das Untersuchungs***ziel* **ist nicht mit dem** *Ergebnis* **identisch**: Die Arbeit verfolgt ein Ziel, ist aber im Ergebnis offen.
- **Wahl einer Vorgehensweise:** Wissenschaftliche Arbeiten können beschreiben, erklären, vergleichen, prognostizieren, gestalten, werten, kritisieren, forschen, argumentieren, Vorschläge entwickeln etc.. Wie soll vorgegangen werden?
- **Der theoretische Bezugsrahmen:** Welcher theoretische Bezugsrahmen wird genutzt?

Im Folgenden wird ein Beispiel für eine Gliederung angeführt. Dies ist jedoch **keine verbindliche Vorgabe**, da sich von Arbeit zu Arbeit die Vorgehensweise unterscheiden kann und entsprechend der Gliederungen ein unterschiedliches Format anehmen können.

#### **Beispiel zum Aufbau von wissenschaftlichen Arbeiten**

- **Deckblatt**
- **Vorwort (optional)**
- **Inhalts-, Abbildungs-, Tabellenverzeichnis**

#### • **Einführung**

- − Problemdarstellung
- − Konkrete Formulierung der Forschungsfrage und Zielsetzung
- − Aufbau der Arbeit

Die Problemstellung wird aus theoretischer und praktischer Sicht verdeutlicht. Warum ist eine wissenschaftliche Untersuchung notwendig? Die konkret formulierte Forschungs- bzw. Untersuchungsfrage ist erkennbar. Zudem werden hierbei die Ziele und der Aufbau der Arbeit erläutert.

#### • **Theoretische Grundlagen**

- − Begriffsklärungen
- − Aktueller Stand der Forschung
- − Synthese und Konsequenzen für die eigene Arbeit

Aktueller Stand der Forschung (Was schreiben andere Wissenschaftler/Autoren zum Gegenstand? Hierzu erfolgt eine ausführliche Literaturrecherche). Konsequenzen aus der Theorie für die eigene Untersuchung (Überleitung: Warum ist aus theoretischer Sicht die angeführte empirische Untersuchung wichtig?).

#### • **Methoden**

- − Explizite Formulierung der Untersuchungsziele
- − Untersuchungsplan: Darstellung und Begründung des Untersuchungsdesigns, Beschreibung der Rahmenbedingungen (Stichprobe, Setting, Quellen, Zeitplan etc.)
- − Forschungsmethode(n): Auswahl und Begründung, Operationalisierung
- − Datenerhebung: Beschreibung der Untersuchungsdurchführung
- Datenauswertung: Methoden der Datenbearbeitung und –analyse

Beschreibung der Methodik (welche Forschungsmethode wird einge-setzt? Beschreibung der Rahmenbedingungen (z.B. Auswahl sowie Anzahl der Experten und Erstellung des Leitfadens →Stichwort: Replizier-barkeit und theoriegeleitete Vorgehensweise).

#### • **Ergebnisse**

- − Deskriptive Darstellung der Ergebnisse (Tabellen, Abbildungen), ggf. Verfahren zur Kategorienbildung und Datenreduktion (z.B. Dimensionsanalyse)
- Ergebnisse der unterschieds- und zusammenhangshypothetischen Verfahren wie z.B. Korrelationsanalysen oder inferenzstatistische Verfahren

Die Ergebnisse werden strukturiert und in wertfreier Darstellung angeführt. Beantwortung der Untersuchungsfrage auf Basis der empiri-schen Untersuchung.

#### • **Diskussion der Ergebnisse**

- − Was war das Ziel der Untersuchung bzw. die Fragestellung?
- − Was sind die wichtigsten Ergebnisse (Bezug zu Hypothesen)?
- − Inwiefern passen die Ergebnisse (nicht) zum aktuellen Forschungsstand?
- − Gründe für divergierende Ergbnisse diskutieren
- − Welche zukünftigen Fragestellungen/Untersuchungen ergeben sich?
- − Konsequenzen für die Praxis
- − Stärken und Schwächen der eigenen Untersuchung

Was war das konkrete Ziel der Untersuchung? Was sind die wichtigsten theoretischen & empirschen Ergebnisse der Arbeit und wie können diese in den aktuellen Forschungsstand eingeordnet werden? Konsequenzen für Praxis und Theorie: Konkrete Handlungsempfehlungen für das Ausbildungsunternehmen sowie weiterer notwendiger Forschungsbe-darf und Limitationen der eigenen Arbeit anführen.

#### • **Fazit/ Zusammenfassung**

Ob Zwischenfazit oder Endfazit, es gibt keine Referenzierungen zu externen Quellen, sondern nimmt ausschließlich Bezug zu Ausführungen der eigenen Arbeit. Sowohl Projekt- als auch Bachelorarbeiten müssen ein **klar herausgearbeitetes Fazit im abschließenden Kapitel** haben. Das Fazit ist eine wertende Zusammenfassung, die Ihre gesamte Arbeit nochmals präsentiert. Im Sinne des wissenschaftlichen Vorgehens sind dabei auch durchaus Ergebnisse möglich, welche ursprünglich formulierte Hypothesen widerlegen. Ebenso sollte die Arbeit eine **konkrete Handlungsempfehlung** enthalten sowie auf weiteren Forschungsbedarf hinweisen. Insgesamt sollte das abschließende Kapitel sowohl den wissenschaftlichen Erkenntnisgewinn, den praktischen Nutzen sowie eine kritische Selbstreflexion beinhalten. Zudem sollten konkrete Anworten auf die gestellten Forschungsfragen folgen.

Typische **Beispiele für den konkreten wissenschaftlichen Erkenntnisgewinn** sind:

- **Im Rahmen der Arbeit wurde eine genaue Taxonomie der verschiedenen Stornoarten vorgenommen und deren Prämienvolumina und Auswirkungen auf Bilanz und Gewinn- und Verlustrechnung quantifiziert.**
- **Die häufig geäußerte Vermutung, dass Männer risikofreudiger sind, wurde zumindest in der Hinsicht widerlegt, dass es keinen signifikanten Unterschied bei der Abschlussneigung für die Haftpflichtversicherung gibt.**

Typische **Beispiele für den praktischen Nutzen** sind:

- **E** Im Rahmen der Arbeit wurde ein Fragenkatalog entwickelt, mit **dem Versicherungsbetrug besser und schneller als mit dem bisherigen Instrument aufgedeckt werden kann.**
- **Durch konkrete Vorschläge kann der Prozess der Beschwerdebearbeitung vereinfacht werden. Hierdurch kann ein quantifizierter Betrag eingespart werden.**

#### • **Literaturverzeichnis**

#### • **Anhangsverzeichnis**

SPSS-, Excel Datensätze, nicht veröffentlichte Dokumente, wie Fragebögen, Screenshots zitierter Internetquellen, Interviewleitfäden, transkribierte Interviews etc. sind im Anhang der Arbeit darzustellen. Im Anhang stehen Nummer und Titel der Abbildung oder Tabelle jeweils über der Abbildung bzw. Tabelle. Bitte beachten Sie: Besonders umfangreiche Internetquellen sind ausschließlich in digitaler Form einzureichen. Weitere Hinweise zum anhang finden Sie unter Punkt 4.3.

### <span id="page-18-0"></span>**3.3 Abkürzungen und Abkürzungsverzeichnis**

Im Fachgebiet gebräuchliche Abkürzungen, z. B. von Gesetzen, Zeitschriften oder Institutionen, sind im Abkürzungsverzeichnis einer wissenschaftlichen Arbeit anzuführen:

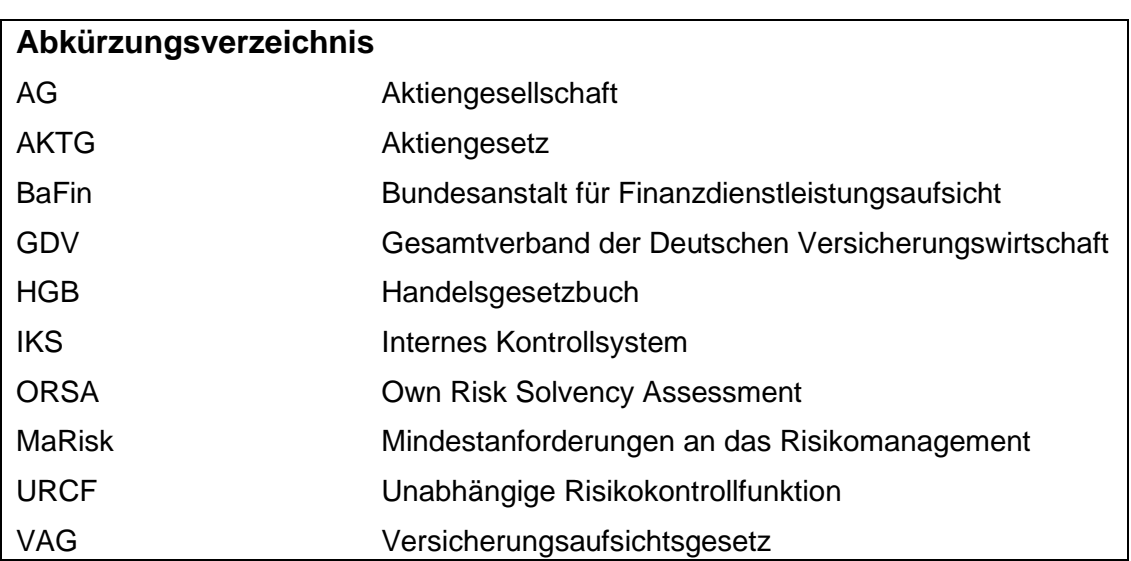

#### **Beispiel für ein Abkürzungsverzeichnis:**

**Lange Begriffe**, die in der Arbeit eine zentrale Rolle spielen und sehr häufig verwendet werden, dürfen abgekürzt werden. Eine solche Abkürzung sollte der gebräuchlichen Abkürzung entsprechen, falls eine solche existiert. Sie ist bei einer wissenschaftlichen Arbeit im Abkürzungsverzeichnis aufzuführen. Bei der **erstmaligen Nennung** im Text **muss** der Begriff **ausgeschrieben** werden; eine unmittelbar dahinterstehende Klammer weist auf die Verwendung der Abkürzung im fortfolgenden Text hin.

**Bsp.: Das Customer Relationship Management (CRM) hat in den vergangenen Jahren stark an Bedeutung hinzugewonnen.** 

Allgemein zulässige, geläufige Abkürzungen, wie beispielsweise: etc., bzw., usw., sind gestattet und **nicht** in das Abkürzungsverzeichnis aufzunehmen. Die Arbeit soll sich einer einheitlichen Symbolik bedienen. Werden Symbole aus fremden Quellen herangezogen, so sind sie unter Wahrung der inhaltlichen Übereinstimmung den in der Arbeit verwendeten anzupassen. Ausgenommen hiervon sind wörtliche Zitate.

### <span id="page-19-0"></span>**3.4 Abbildungen, Tabellen und ihre Verzeichnisse**

Tabellen, Abbildungen etc. müssen eine klare Inhaltsbezeichnung tragen. Auf eine genaue örtliche, zeitliche und sachliche Abgrenzung des Dargestellten ist besonders zu achten. Abbildungen bzw. Tabellen werden fortlaufend nummeriert. Wird in der Projekt- bzw. Bachelorarbeit **eine** Tabelle oder Abbildung eingefügt, so ist im Inhaltsverzeichnis ohne Ausnahme **ein Tabellen-** bzw. **Abbildungsverzeichnis**  aufzuführen.

#### **Beispiel für ein Abbildungsverzeichnis:**

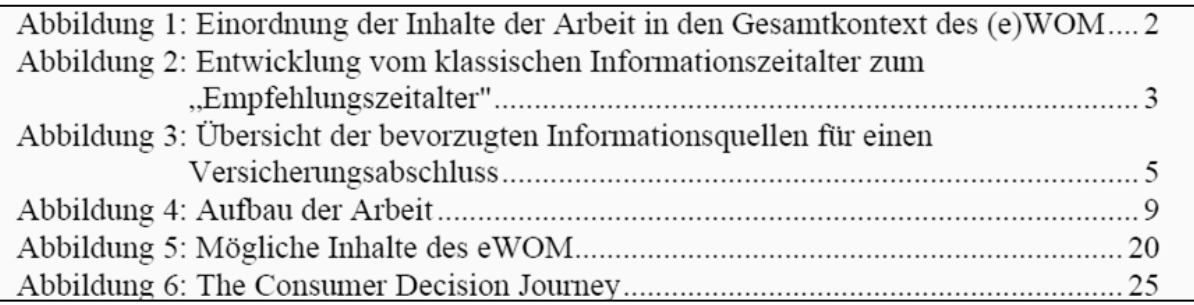

**Abbildungen** müssen klar und aussagekräftig sein und tragen zur Güte von wissenschaftlichen Arbeiten bei.

Darstellungen sind durchzunummerieren, dabei sind Abbildungen und Tabellen getrennt voneinander zu nummerieren ("Abbildung 1" und "Tabelle 1"). Die Nummerierung und der Titel der Abbildung oder Tabelle ist als Überschrift anzuordnen. Die Quelle als Kurzbeleg in den "Anmerkungen" steht unmittelbar unterhalb der Abbildung oder Tabelle. Werden Abbildungen oder Tabellen verändert, so wird das Präfix "modifiziert nach" bzw. "Adaptiert aus" vor den Namen der Quelle gesetzt. Nachfolgend wird jeweils ein Beispiel für eine Abbildung und eine Tabelle angeführt.

### **Beispiel für die Darstellung einer Abbildung/Tabelle im Fließtext:**

#### **Abbildung 2**

*The Customer Decision Journey*

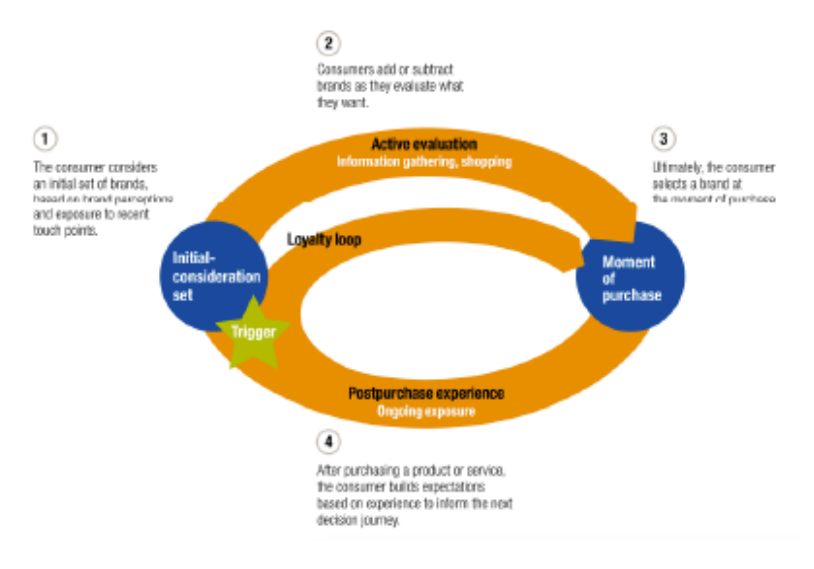

*Anmerkung.*

Aus Cour, Elzinga, Mulder & Vetvik, 2009, S. 24.

Werden Abbildungen oder Tabellen verändert, so wird das Präfix "modifiziert nach" bzw. "Adaptiert aus" vor den Namen der Quelle gesetzt.

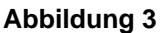

*Managementkonzept im Kundenlebenszyklus*

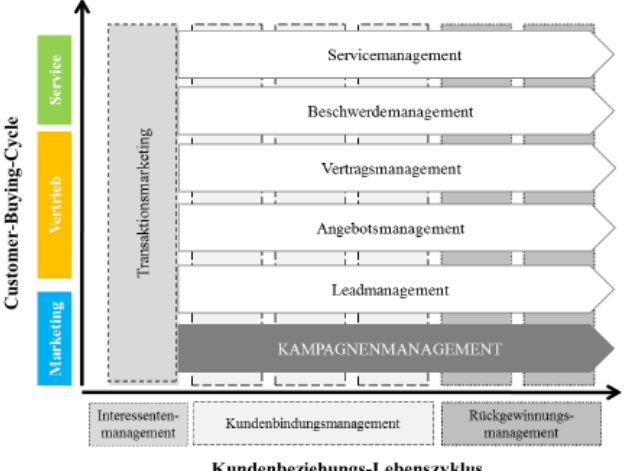

Kundenbeziehungs-Lebenszyklus

*Anmerkung.*

Modifiziert nach Englbrecht, 2007, S. 25.

Ausnahmslos **selbst** konzipierte **Abbildungen und/oder Tabellen** erhalten analog der dargestellten Beispiele nur den Zusatz "Eigene Darstellung" bei Angabe der Quelle. Referenzieren Sie im Fließtext immer auf dargestellte Abbildungen und Tabellen. Bspw.: Abbildung 2 stellt einen exemplarischen Kundenlebenszyklus dar.

Im Gegensatz zur Beschriftung von Abbildungen, befindet sich bei **Tabellen** die Beschriftung **über** der Tabelle (siehe Tab. 1: Zitierregeln).

#### <span id="page-21-0"></span>**3.5 Zitate und Fußnoten**

#### <span id="page-21-1"></span>**3.5.1 Allgemeine Hinweise**

"*Wer einen fremden Text wörtlich oder inhaltlich übernimmt und ihn als seinen eigenen ausgibt, betrügt den Leser und macht sich des Plagiats schuldig. Man sollte vermuten, dass so etwas nur ganz selten vorkäme [...] Erstaunlicherweise sind jedoch zahlreiche Seminararbeiten [ ...] voller Plagiate, manche von ihnen sogar ein einziges Plagiat, ohne dass ihren Verfassern das klar geworden wäre*" (Standop & Meyer, 2008, S. 193).

**Jedes Zitat muss nachprüfbar sein.** Quellenangaben werden direkt im Fließtext gekennzeichnet. Es wird auf die Quelle unter Angabe von (**Autor(en)**, **Jahr** und **Seitenzahl**) verwiesen. Zitierte Passagen werden unmittelbar nach dem Zitat kenntlich gemacht.

Nachfolgende Richtlinien sind **weitestgehend** nach dem **APA** (**American Psychological Association**)-Standard erstellt worden. Die APA-Regeln sind ein einheitlicher Zitierstandard und werden international eingesetzt. Hiermit soll das Zusammenarbeiten von Studierenden und Forschern weltweit erleichtert werden.

In den folgenden Kapiteln werden Beispiele in **APA-Style** für **Zitate**, **Literaturverzeichnis**, **Abbildungen** und **Tabellen** sowie für die **Zitation** von Interviews gegeben.

Für **jede Darstellung**, die aus einer anderen Veröffentlichung übernommen wurde, ist es erforderlich, die Quelle anzugeben. Zitierfähig sind alle in irgendeiner Form **veröffentlichten** Quellen und Sekundärmaterialien. Sowohl **Bücher** (Monographien und Sammelbände) als auch **Fachzeitschriften** finden als Literaturquelle Verwendung. Veröffentlichte, wissenschaftliche Arbeiten und überprüfbare unternehmensinterne Quellen (**z. B. interne Richtlinien; in diesem Fall bitte Beleg in den Anhang)** sowie Working Papers. Die Quellen müssen folglich zugänglich sein (im Regelfall durch eine Veröffentlichung) oder dem Prüfer im Anhang zugänglich gemacht werden.

**Grundsätzlich zulässig sind:** Standardliteratur, Grundlagenliteratur, Fachbücher, Fachartikel (kostenloser Zugang über DHBW-Account zu Internetdatenbanken, siehe **Anhang 9**), Dissertationen, Habilitationsschriften, Fachwörterbücher. Zu einer systematischen Literaturrecherche sollten immer Primärquellen verwendet werden (bspw. englischsprachige Literatur).

Bitte unterscheiden Sie hinsichtlich Quellen:

- Monographien: Buch von einem einzelnen Autor. Die Qualität (i.S. von wissenschaftlicher Aussagekraft des Inhaltes) kann hier sehr stark variieren. Eine Möglichkeit, wie man versuchen kann diese abzusichern, ist Informationen über den Autor einzuholen (Wie viel hat er bereits veröffentlicht? Was hat er bereits zu diesem Thema publiziert? Wie viele Autoren haben diesen zitiert? Dies können Sie bspw. über [www.google.scholar.com](http://www.google.scholar.com/) einsehen).
- Lehrbücher: Buch, das als Zielgruppe Studenten / "Neulinge" in einem Fach hat und Lehrinhalte vermittelt. Diese Bücher werden streng genommen nicht zur wissenschaftlichen Literatur gezählt. Sie vermitteln aber meist einen guten einführenden Überblick in ein Themengebiet. Sie können Lehrbücher ebenfalls (begrenzt) einsetzen.
- Sammel- /Herausgeberwerke: Können Sie natürlich auch nutzen, aber bitte auch wieder Infos zu Autoren einholen. In der Regel kann bei Monographien und dieser Kategorie auch die Verlage (Springer etc.) als Indikator für die Qualität einer Quelle herangezogen werden.
- Beispiel für wissenschaftliche Zeitschriften (Peer-reviewte Zeitschriften)
	- ➔ <https://www.allgemeiner-fachverlag.de/>
	- → [http://www.dvfvw.de/index.php?option=com\\_content&view=article](http://www.dvfvw.de/index.php?option=com_content&view=article&id=68&Itemid=6) [&id=68&Itemid=6](http://www.dvfvw.de/index.php?option=com_content&view=article&id=68&Itemid=6)
- Fachzeitschriften (insbesondere bei Ihren sehr aktuellen und praxisrelevanten Themen kann dies sehr hilfreich sein):
	- ➔ <http://versicherungswirtschaft-heute.de/>
	- ➔ <https://www.versicherungsmagazin.de/>
	- **→ <https://versicherungsmonitor.de/>** [https://www.vvw.de/zeitschriften/versicherungswirtschaft/versicher](https://www.vvw.de/zeitschriften/versicherungswirtschaft/versicherungswirtschaft.html) [ungswirtschaft.html](https://www.vvw.de/zeitschriften/versicherungswirtschaft/versicherungswirtschaft.html)

Letztlich können und sollten Sie aus allen diesen Kategorien Quellen für Ihre Arbeit (richtig!) zitieren.

**Nicht zitierwürdig (weil nicht wissenschaftlich) sind:** Populär- und pseudowissenschaftliche Publikationen, Schulbücher, Ratgeber, allgemeine Zeitschriften, Boulevardblätter, Fernseh- und Radiosendungen, Kinofilme, Tageszeitungen, Hausarbeiten, Studienarbeiten sowie Publikumszeitschriften und **Wikipedia-Artikel**. Des Weiteren sind Vorlesungsskripte nicht zu verwenden. Aus Gründen der Themenaktualität können meinungsführende Medien (wie bspw. Handelsblatt, FAZ, Börsen-Zeitung, Die Welt, Süddeutsche Zeitung,) sowie seriöse Publikumszeitschriften (Stern, Spiegel, Focus) im Rahmen der Einleitung bzw. Problemstellung Verwendung finden.

Von der Nutzung von Projekt-, Bachelor-, Master-, und Diplomarbeiten ist abzusehen, da die Zitierwürdigkeit solcher Quellen eingeschränkt ist. Bei Verwendung müssen die Quellen für den Prüfer zugänglich sein (veröffentlichte Arbeiten; Projektarbeiten ohne Sperrvermerk, Projektarbeiten mit Sperrvermerk bei ggf. identischem Prüfer).

Grundsätzlich ist **nach dem Originaltext zu zitieren**. Nur wenn das Originalwerk nicht zugänglich ist, d. h. wenn alle Versuche der Dokumentenlieferung, wie z. B. über Fernleihe, erfolglos waren, kann nach einer Quellenangabe in der Sekundärliteratur zitiert werden. Der Quellenhinweis gibt in diesem Fall sowohl die Originalliteratur mit Quellenangabe des Autors und Erscheinungsjahres, als auch zusätzlich die Sekundärliteratur mit dem Hinweis "zitiert nach" an.

### **Beispiel eines Zitats aus der Sekundärliteratur im Fließtext** *Standop und Meyer (2008, zitiert nach Theissen, 2011, S. 139).*

Im Literaturverzeichnis ist nur die Quelle, die genutzt wurde (also hier Theissen, 2011, S. 139) und **NICHT** die Originalquelle anzuführen. Auch im Falle von **Internet-Quellen** ist nach Möglichkeit immer die **Originalquelle,** also die Printvorlage zu zitieren.

Da die Inhalte von *Internetseiten* zum Teil von kommerziellen Interessen geprägt sind, falsch sind oder Plagiate darstellen, ist deren Zitierfähigkeit sehr eingeschränkt. Ausnahmen bilden die Internetseiten öffentlicher Institutionen wie bspw.

- die Internetseite der Bundesanstalt für Finanzdienstleistungsaufsicht,
- der Deutschen Bundesbank,
- des Statistischen Bundesamtes,
- des Gesamtverbandes der Deutschen Versicherungswirtschaft etc.

**Online-Quellen:** Viele im Internet veröffentlichte Texte stehen nur befristet zur Verfügung und sind jederzeit veränderbar. Werden Online-Quellen verwendet, müssen Belegblätter (bspw. leserliche Screenshots) im Anhang aufgenommen werden. Im Falle von Internet-Quellen ist deshalb nach Möglichkeit immer die Originalquelle, also die Printvorlage zu zitieren.

**Achtung:** Wird der/die **Autoren(en)** bereits im Fließtext genannt, ist keine Erwähnung in Klammern mehr erforderlich. Bsp.: "...so merkt Meier (2016, S. 3) an, dass..."

Wird im Fließtext auf ein **anderes Kapitel** oder einen anderen Abschnitt der Arbeit verwiesen, so ist auch dies kenntlich zu machen. Bspw.: Einen tiefergehenden Einblick in die theoretischen Grundlagen liefert Kapitel 3.1.

### <span id="page-24-0"></span>**3.5.2 Sinngemäße Zitate**

Ein (sinngemäßes) indirektes Zitat gibt einen anderen Text der Sache nach wieder, ohne den genauen Wortlaut aufzurufen. Ein indirektes Zitat liegt auch dann vor, wenn die Ausführungen eines Autors in verkürzter Form wiedergegeben werden. Üblicherweise wird es durch einen Konjunktiv (bzw. die indirekte Rede) gekennzeichnet. Bei der dazugehörigen Quellenangabe wird das Kürzel "vgl." hinzugefügt. Der Umfang einer sinngemäßen Übernahme des fremden Gedankengutes eines Autors muss eindeutig erkennbar sein. Sobald ein neuer Abschnitt beginnt, muss die Quelle erneut zitiert werden. Das gilt auch, wenn zwischen verschiedenen Quellen hin- und hergewechselt wird.

#### **Beispiel eines indirekten Zitates:**

Marktungleichgewichte können mittels einer ressourcenbasierten Perspektive interpretiert werden (vgl. Homburg, 2015, S. 489).

Es kann deshalb hilfreich sein, dem sinngemäßen Zitat einen einleitenden Satz voranzustellen.

#### **Beispiel eines einleitenden Satzes bei einem indirekten Zitat:**

"Die folgende Darstellung der Kompensationsstrategie lehnt sich an Farny (2011, S. 245) an."

#### <span id="page-25-0"></span>**3.5.3 Wörtliche Zitate**

Wörtliche (direkte) Zitate geben die Äußerung der Autorin/des Autors originalgetreu wider und werden durch Anführungszeichen begonnen und beendet. Bei der dazugehörigen Quellenangabe wird das Kürzel "vgl." nicht genutzt. Bitte beachten Sie, dass direkte Zitate nur sehr begrenzt verwendet werden sollen.

#### Beispiel eines wörtlichen Zitats **im Fließtext:**

"Der Versicherungsverein auf Gegenseitigkeit (VVaG) ist eine speziell für das Versicherungsgeschäft konzipierte Rechtsform. Sie hat sich aus den Genossenschaften des Mittelalters entwickelt und operiert mit dem Prinzip der Gegenseitigkeit" (Nguyen & Romeike, 2013, S. 392).

#### **Beispiel eines wörtlichen Zitats mit Auslassungen:**

"Eine systematische Rückgewinnungsstrategie eignet sich besonders, wenn der Kunde durch hohe Wechsel- bzw. Fluktuationsraten charakterisiert ist […] und die Rückgewinnung profitabler erscheint als eine Neukundenakquisition" (Meffert & Bruhn, 2009, S. 173).

**Auslassungen** werden durch drei aufeinanderfolgende Punkte in einer eckigen Klammer [...] angezeigt. Solche Punkte sind auch an den Anfang und/oder das Ende des Zitates zu stellen, außer falls 1.) im Original selbst die übernommene Passage

unmittelbar nach einem Satzzeichen beginnt oder vor einem solchen endet oder 2.) nur ein einzelnes Wort bzw. ein aus mehreren Wörtern bestehender Begriff übernommen wird. Zitate aus **englischsprachigen Quellen** müssen nicht übersetzt werden. Zitate in anderen Fremdsprachen erfordern eine Übersetzung. Der **Übersetzer** ist in der Fußnote anzugeben (z. B. "eigene Übersetzung"). Spielt der genaue Wortlaut eine wichtige Rolle, so ist das Zitat in der Fußnote – oder im Falle eines langen Zitats im Anhang – in der Fremdsprache zu wiederholen.

**Bei selbst berechneten Zahlenangaben** im Text beginnt der Quellenverweis mit "Quelle:" **Eigene Rechenergebnisse** auf der Basis übernommener Zahlen sind als solche darzustellen. Bsp.: Quelle: Eigene Berechnungen auf Basis des Statistischen Bundesamtes (o.V., 2020).

### <span id="page-26-0"></span>**3.5.4 Zitierung bei unterschiedlichen Arten von Quellen**

Die nachstehende Tabelle gibt einen Überblick über die Zitierregeln bei unterschiedlicher Anzahl von Autorinnen und Autoren:

| <b>Zitationsart</b>                                    | <b>Erste Zitation</b><br>im Text                              | Nachfolgende<br><b>Zitationen im</b><br><b>Text</b> | <b>Erste Zitation im</b><br><b>Text</b><br>("Parenthetical<br>format") | Nachfolgende<br><b>Zitationen im Text</b><br>("Parenthetical<br>format") |
|--------------------------------------------------------|---------------------------------------------------------------|-----------------------------------------------------|------------------------------------------------------------------------|--------------------------------------------------------------------------|
| <b>Beitrag von</b><br>einem Autor                      | <b>Walker (2007)</b>                                          | <b>Walker (2007)</b>                                | (Walker, 2007)                                                         | (Walker, 2007)                                                           |
| <b>Beitrag von</b><br>zwei Autoren                     | Walker und Allen<br>(2004)                                    | Walker und<br>Allen (2004)                          | (Walker & Allen,<br>2004)                                              | (Walker & Allen,<br>2004)                                                |
| <b>Beitrag von</b><br>drei oder mehr<br><b>Autoren</b> | Bradley et al.<br>(1999)                                      | Bradley et al.<br>(1999)                            | (Bradley et al.,<br>1999)                                              | (Bradley et al.,<br>1999)                                                |
| Gruppenbeitrag<br>mit Abkürzung                        | <b>National Institute</b><br>of Mental Health<br>(NIMH, 2020) | NIMH (2020)                                         | (National Institute<br>of Mental Health<br>[NIMH], 2020)               | (NIMH, 2020)                                                             |
| Gruppenbeitrag<br>ohne<br>Abkürzung                    | Stanford<br>University (2020)                                 | Stanford<br><b>University</b><br>(2020)             | (Stanford<br>University, 2020)                                         | (Stanford University,<br>2020)                                           |

Tab. 1: Zitierregeln

Zahlen- und Sachangaben, die durch persönliche Befragung (schriftlich oder mündlich) in Erfahrung gebracht werden, sind mit dem Hinweis **persönliche Mitteilung** gefolgt vom Familiennamen und den Initialen des Kontaktpartners zu kennzeichnen:

D. Schulz (persönl. Mitteilung, 16.10.2016)

Umfasst das Zitat zwei oder mehr Seiten, müssen stets die konkreten Seitenzahlen der Quelle verwendet werden:

Wie schnell sich das Nachfragepotenzial explizit in Verkäufen umsetzt, hängt ganz erheblich von der Innovationsbereitschaft des Kunden ab (vgl. Müller, Schneider & Schmidt, 2016, S. 8-11).

Bei mehreren zitierten Quellen in einer Klammer, werden diese alphabetisch nach dem **Familiennamen** des **Erstautoren** und NICHT nach dem Erscheinungsjahr sortiert und die Belege werden durch Strichpunkte getrennt:

Der gesamte erwartete Nutzen einer Alternative setzt sich nach der Regret- Theorie zusammen (vgl. Bell, 1982, S. 12; Eisenführ et al., 2010, S. 448–450; Jungermann et al., 2005)

Neben natürlichen Personen, können auch **Institutionen als Verfasser** aufgeführt werden, etwa "**GDV (2019)**". Dies setzt allerdings voraus, dass bei Drucksachen die Institution klar als Verfasser kenntlich gemacht wird (beispielsweise in einem Impressum des Beitrages).

Das gleiche gilt für **Online-Quellen** mit klar gekennzeichnetem Verfasser. In jedem Fall ist die korrekte Bezeichnung des Verfassers wie im Impressum zu wählen, also etwa "Allianz Deutschland AG (2016)" und nicht "Allianz (2016)". Tritt die Institution nicht eindeutig belegbar als Verfasser auf, so ist diese Quellenangabe unzulässig.

Sind **Verfasser** und/oder **Erscheinungsjahr** nicht zu ermitteln, so ist dies durch den Vermerk "**o. V**." (**ohne Verfasserangabe**) bzw. "**o. J**." (**ohne Jahrgangsangabe**) zu kennzeichnen. Bei betriebsinternen Publikationen gilt derjenige als Verfasser, der für den Inhalt verantwortlich zeichnet.

**Online-Quellen** werden analog zu sonstigen Quellen mit Verfasser und

Erscheinungsjahr zitiert. Sofern keine Seitenzahlen bei Online-Dokumenten vorliegen, erfolgt keine Angabe der Seitenzahl. Der Link zur Quelle wird nicht im Fließtext, sondern im Literaturverzeichnis angegeben. **Online-Quellen ohne Verfasser** und **Erscheinungsjahr** können mit **o.V.** (**o.J**.) zitiert werden – in der Regel ist dies jedoch ein Indiz für eine nicht ausreichend fundierte Quelle. Fußnoten können weitere Informationen zum Text beinhalten, wobei inhaltlich eine mögliche Ergänzung für den Leser darstellen, für dessen Verständnis aber nicht zwingend erforderlich sein dürfen. Fußnoten können beispielsweise tiefergehende Literaturhinweise beinhalten. Insgesamt sollten Fußnoten allerdings spärlich eingesetzt werden.

### <span id="page-28-0"></span>**3.6 Literaturverzeichnis**

Das Literaturverzeichnis **muss alle** in der Arbeit zitierten Quellen beinhalten. Weitere Quellen dürfen **nicht** aufgenommen werden. Die Quellen sind **alphabetisch nach Autoren** zu ordnen. Bei mehreren Verfassern sind alle Autoren (max. bis zu 20 Autoren) aufzuführen. Werden mehrere Werke eines Autors aufgeführt, sind diese chronologisch – beginnend mit der **ältesten Quelle** – zu sortieren (**Akademische Titel werden nicht aufgenommen).** Das Literaturverzeichnis sollte **nicht** in Blockschrift verfasst werden. Das Literaturverzeichnis beinhaltet neben öffentlicher, gedruckter Literatur auch alle Online-Quellen, innerbetriebliche Dokumente, Gesetzestexte und persönliche Befragungen.

Die verschiedenen Typen (Bücher, Zeitschriften, Dissertationen, Online-Quellen etc.) sind **NICHT** getrennt, sondern **in einem** Verzeichnis aufzulisten.

#### **Grundsätzliche Hinweise:**

- Berufstitel (Professor) und akademische Grade (Dr.) werden ebenso wie **Adelstitel (sofern nicht Teil des Namens) weggelassen.**
- Die Auflage wird als "(x. Aufl.)" angegeben z. B. "(5. Aufl.)"
- **Besitzt ein Autor mehrere Vornamen, so ist zwischen den Anfangsbuchstaben der Vornamen ein Leerzeichen einzufügen: Bspw.: Smith, V. H. (2016).**
- Der oder die Herausgeber wird/werden mit "(Hrsg.)" gekennzeichnet
- **EXECT:** Seitenzahlen werden mit "S." angegeben
- Bei der Angabe des Verlags werden Begriffe wie Verlag, Gesellschaft **etc. weggelassen, wenn sie nicht ein unerlässlicher Bestandteil des Namens sind.**

#### **Ausnahmen**

- **Die erste Auflage eines Buches oder Sammelbandes wird nicht angegeben.**
- **Example 15 Ist der Adelstitel Teil des Namens, wird dieser vor dem Vornamen angegeben.**

Nachfolgend sind Beispiele für Vollbelege im Literaturverzeichnis aufgeführt. Erforderliche Angaben im Literaturverzeichnis für verschiedene Quellen (keine abschließende Aufzählung):

#### **Monographien (Bücher):**

#### **Allgemeine Form:**

Nachname, Vorname(n)initial(en) des Autors/der Autoren. (Erscheinungsjahr). *Titel. Untertitel* (ggf. Auflage). Verlag.

#### **Beispiel:**

Homburg, Ch. & Krohmer, H. (2009). Marketingmanagement: Strategie – Instrumente – Umsetzung – Unternehmensführung (3. Auflage). Gabler.

#### **Kapitel in einem Buch:**

#### **Allgemeine Form:**

Nachname, Vorname(n)initial(en). (Erscheinungsjahr). Titel. Untertitel. In Herausgeber, *Titel* (Nummer der Auflage, **wenn nicht Erstauflage, Seitenzahl**). Verlag.

#### **Beispiele:**

Sichtmann, C., Griese, I. & Klein, M. (2008). Internationalisierung von Dienstleistungen – Erfolgsfaktoren in Abhängigkeit von unterschiedlichen Dienstleistungstypen. In M. Benkenstein (Hrsg.), *Neue Herausforderungen an das Dienstleistungsmarketing* (S. 267-286). Gabler.

Stauss, B. (2000). Internes Marketing als personalorientierte Qualitätspolitik. In M. Bruhn & B. Stauss (Hrsg.), *Dienstleistungsqualität. Konzepte, Methoden, Erfahrungen* (3. Aufl., S. 203-222). Gabler.

Kieras, D. E. (1988). Towards a practical GOMS model methodology for user interface design. In M. Helander (Hrsg.), *Handbook of Human-Computer Interaction* (pp. 135- 157). Elsevier.

#### **Band in einer Reihe**

Nachname(n), Vorname(n)initial(en) & Nachname(n), Vornameinitial(en) (Hrsg. Oder Red.). (Jahr). *Titel des Bandes*. Band mit Nr. und Namen. Verlag.

#### **Beispiele:**

Brehm, W., Kuhn, P., Lutter, K., & Wabel, W. (Red.). (1997). *Leistung im Sport - Fitness im Leben. Beiträge zum 13. Sportwissenschaftlichen Hochschultag der Deutschen Vereinigung für Sportwissenschaft vom 22.- 24.9.1997 in Bayreuth*. Band 88: Schriftenreihe der Deutschen Vereinigung für Sport-wissenschaft. Czwalina.

#### **Herausgegebenes Buch**

Nachname, Vorname(n)initial(en). (Hrsg.). (Erscheinungsjahr). *Titel. Untertitel*. (ggf. Aufl.). Verlag.

#### **Beispiele:**

Schmidtbleicher, D., Bös, K., & Müller, A. (Hrsg.). (1997). *Sport im Lebenslauf.* 12. Sportwissenschaftlicher Hochschultag. Czwalina.

Hacker Hughes, J. (Ed.). (2017). *Military veteran psychological health and social care: Contemporary approaches*. Routledge"

#### **Zitierung von Fachzeitschriften und Magazinen**

#### **Allgemeine Form:**

Nachname, Vorname(n)initial(en). (Erscheinungsjahr). Titel des Artikels. *Name der*  Zeitschrift, Jahrgang (Heftnummer), Seitenzahlen.<https://doi5.org/xxx>

Ein DOI (= Digital Object Identifier) ist ein eindeutiger und dauerhafter Indikator für digitale Objekte, der vor allem bei Online-Artikeln und wissenschaftlichen Fachzeitschriften oft zum Einsatz kommt. Sofern vorhanden, sollte der DOI angegeben und wie eine URL formatiert werden.

#### **Beispiele:**

Gummerus, J., Liljander, V., Weman, E., & Pihlström, M. (2012). Customer engagement in a Facebook brand community. *Management Research Review*, 35(9), 857-877.

Osberghaus, D., & Philippi, A. (2016). Private Hochwasservorsorge und Elementarschadenversicherung. *Zeitschrift für die gesamte Versicherungswissenschaft*, 105(3), 289-306.

Ringhof, S., Stein, T., Potthast, W., Schindler, H.J., & Hellmann, D. (2015). Forcecontrolled biting alters postural control in bipedal and unipedal stance. *Journal of Oral Rehabilitation, 42*(3), 173-184.<https://doi.org/10.1111/joor.12247>

#### **Zitierung von Zeitungen:**

Nachname(n), Vorname(n)initial(en). (Jahr, Tag Monat). Titel des Artikels. *Name der Zeitung*, Nummer der Ausgabe, Seitenzahlen.

#### **Beispiel:**

Unethischer Riester (2016). DER SPIEGEL, 48, S. 78

#### **Zitierung von Dissertationen und Habilitationsschriften:**

Soweit Dissertationen etc. nicht als Buch oder Artikel veröffentlicht wurden, werden sie wie folgt angegeben:

Joho, C. (1996). Ein Ansatz zum Kundenbindungs-Management für Versicherer (Unveröffentlichte Dissertation). Universität Zürich.

#### **Zitierung von Online-Werken:**

Sollen Internetseiten zitiert werden, so ist insbesondere auf folgende Aspekte zu achten: Verändert sich das Werk über die Zeit? Ist der Autor bekannt? Und ist das Publikationsdatum bekannt (wenn nein: k.d. kein Datum)? In der Regel sind diese Angaben direkt auf der Internetseite, in den Metadaten oder in den Informationen über die Seite einsehbar. Das Vorgehen für die korrekte Angabe des Erstellungs- bzw. des Aktualisierungsdatums lautet:

### **Autor bekannt, Publikationsdatum bekannt, Werk ändert sich nicht über die Zeit:**

American Nurses Association. (2015). *Academic progression to meet the needs of the registered nurse, the health care consumer, and the U.S. health care system* [Position statement]. [http://nursingworld.org/MainMenuCategories/Policy-](http://nursingworld.org/MainMenuCategories/Policy-Advocacy/Positions-and-Resolutions/ANAPositionStatements/Position-Statements-Alphabetically/Academic-Progression-to-Meet-Needs-of-RN.html)[Advocacy/Positions-and-Resolutions/ANAPositionStatements/Position-Statements-](http://nursingworld.org/MainMenuCategories/Policy-Advocacy/Positions-and-Resolutions/ANAPositionStatements/Position-Statements-Alphabetically/Academic-Progression-to-Meet-Needs-of-RN.html)[Alphabetically/Academic-Progression-to-Meet-Needs-of-RN.html](http://nursingworld.org/MainMenuCategories/Policy-Advocacy/Positions-and-Resolutions/ANAPositionStatements/Position-Statements-Alphabetically/Academic-Progression-to-Meet-Needs-of-RN.html)

#### **Autor bekannt, Publikationsdatum unbekannt, Werk ändert sich nicht über die Zeit:**

American Nurses Association. (k.d.). *Know your disaster*. [http://nursingworld.org/MainMenuCategories/WorkplaceSafety/Healthy-Work-](http://nursingworld.org/MainMenuCategories/WorkplaceSafety/Healthy-Work-Environment/DPR/KnowYourDisaster)[Environment/DPR/KnowYourDisaster](http://nursingworld.org/MainMenuCategories/WorkplaceSafety/Healthy-Work-Environment/DPR/KnowYourDisaster)

**Autor unbekannt, Publikationsdatum unbekannt, Werk ändert sich über die Zeit:** Psychology. (k.d.). In Newswise. http://en.wikipedia.org/wiki/Psychology

### **Zitierung von Interviews im Anhangsverzeichnis:**

### **Allgemeine Form:**

Name, Vorname des Interviewten, Jahr des Interviews, Position des Interviewten, Ort und genaues Datum des Interviews, Verweis auf Anhang.

### **Beispiel:**

Eble, I. (2013): Leiter Organisation Daimler AG, Sindelfingen, 10.05.2013, vgl. Anhang 5, S. V-VII.

### **Achtung!**

**E** Beziehen sich Zitate aus durchgeführten Interviews bzw. Gesprächen **oder werden Texte/websites aus dem Internet verwendet, besteht die Verpflichtung, eine Kopie (screenshot) in elektronischer Form im Anhang beizufügen.**

# <span id="page-33-0"></span>**4. Formale Gestaltung**

# <span id="page-33-1"></span>**4.1 Bindung**

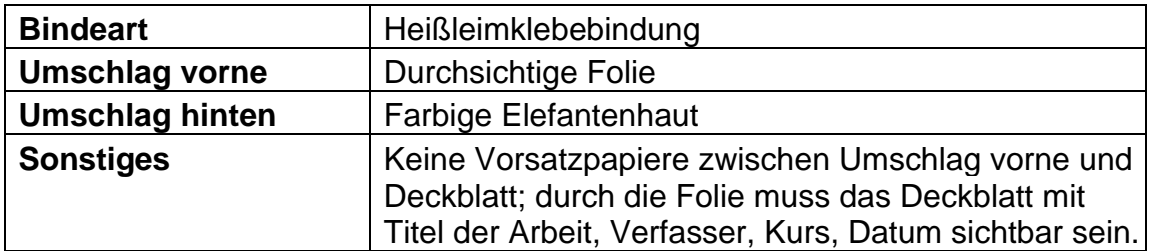

# <span id="page-33-2"></span>**4.2 Layout**

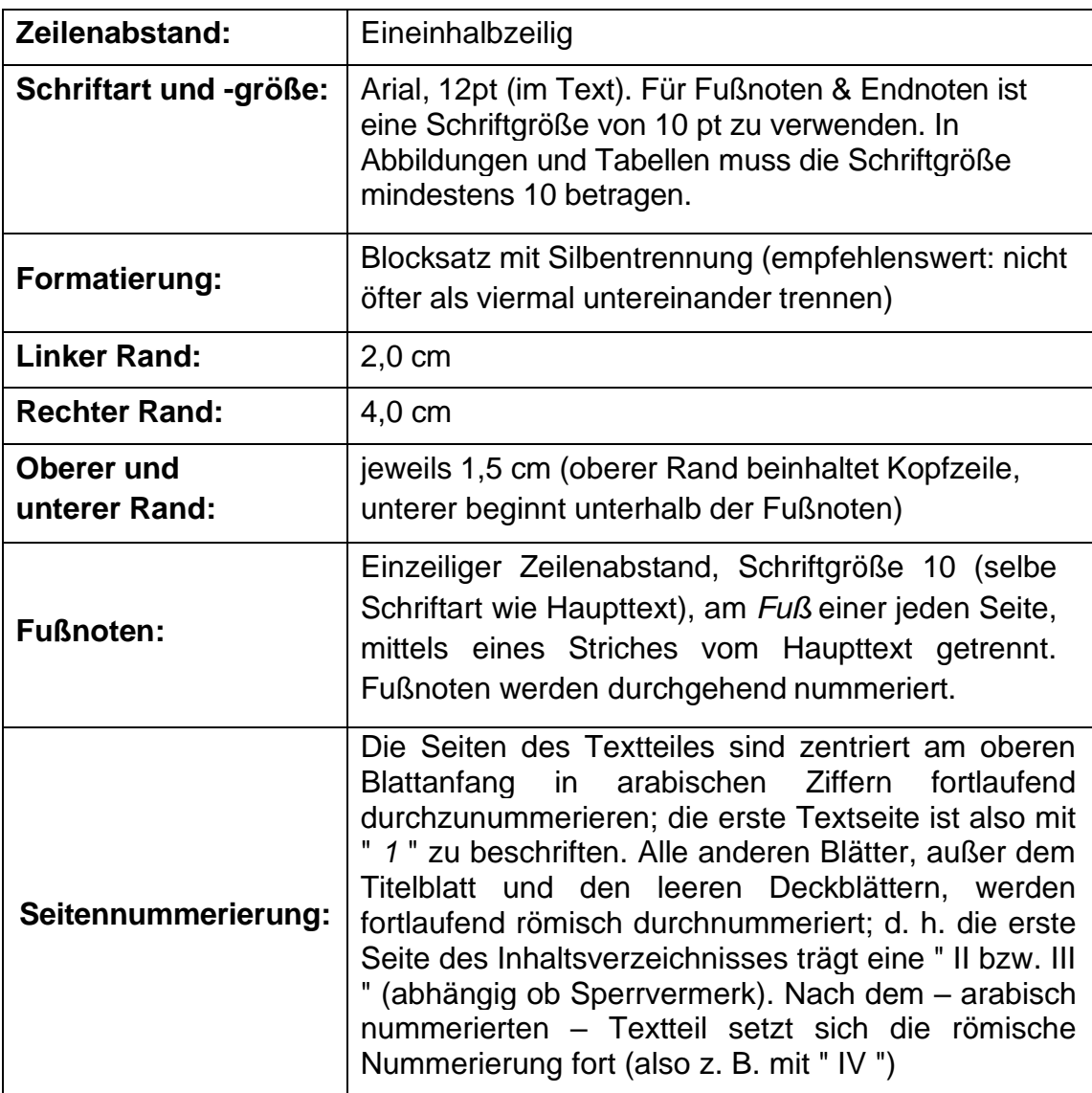

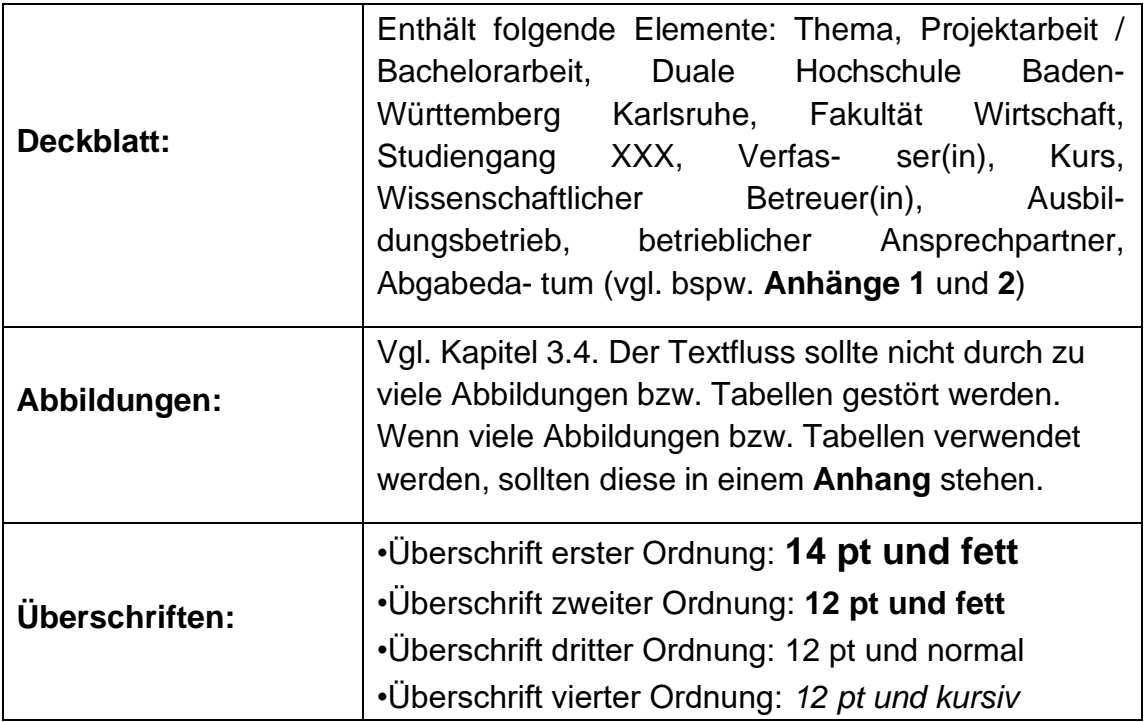

# <span id="page-34-0"></span>**4.3 Bestandteile einer wissenschaftlichen Arbeit**

Eine wissenschaftliche Arbeit enthält folgende Bestandteile (wenn vorhanden, dann auch in dieser Reihenfolge):

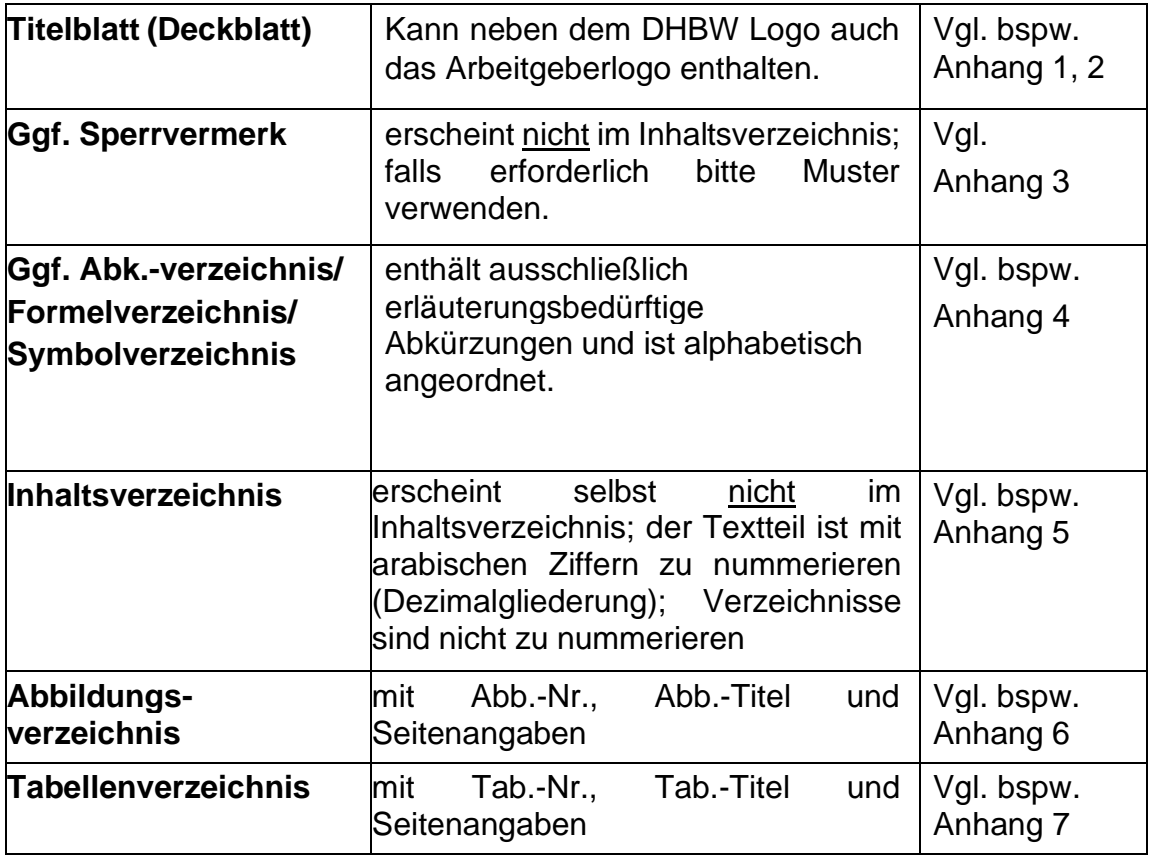

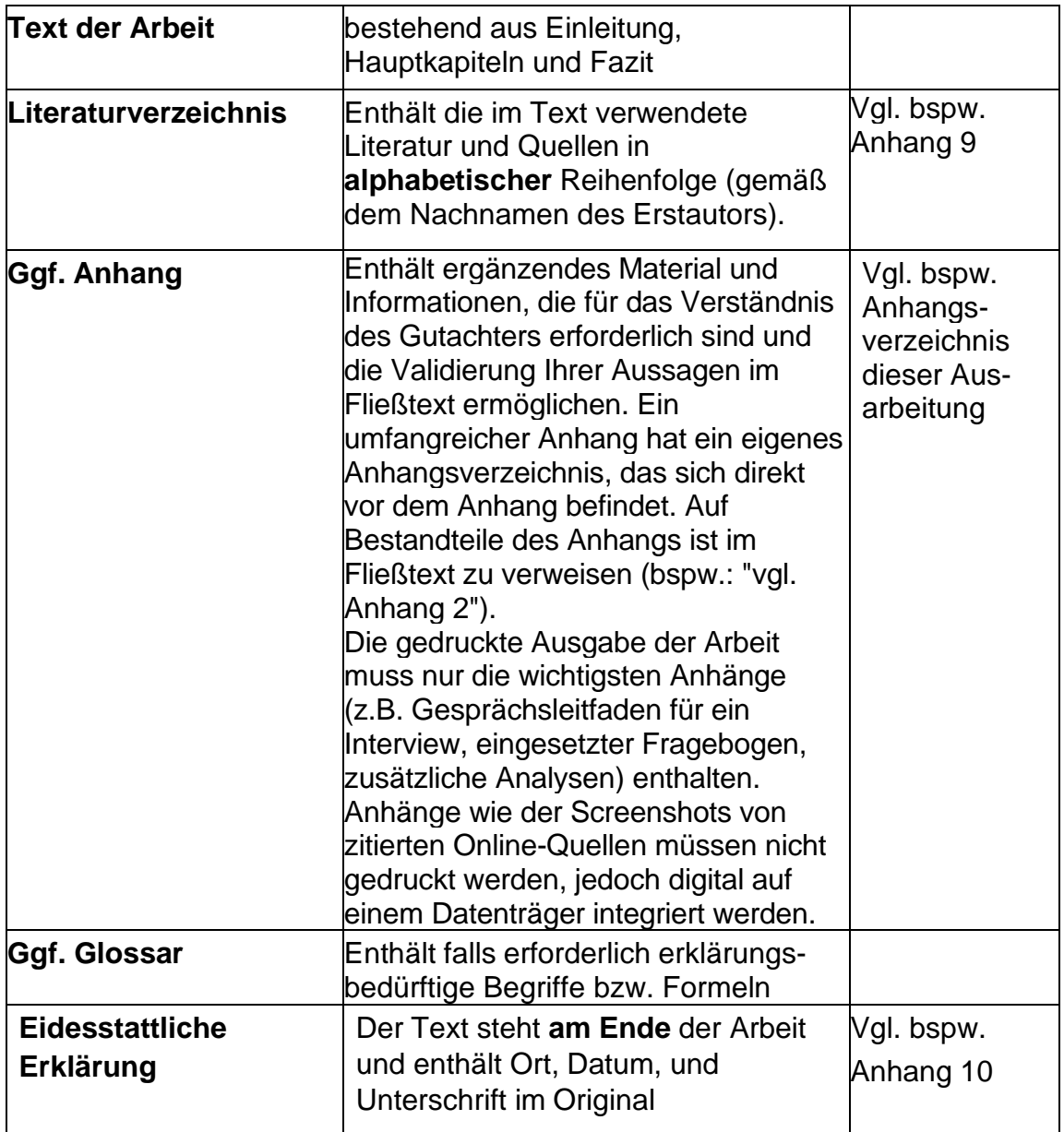

# <span id="page-36-0"></span>**5. Anhang**

# <span id="page-36-1"></span>**Anhangsverzeichnis**

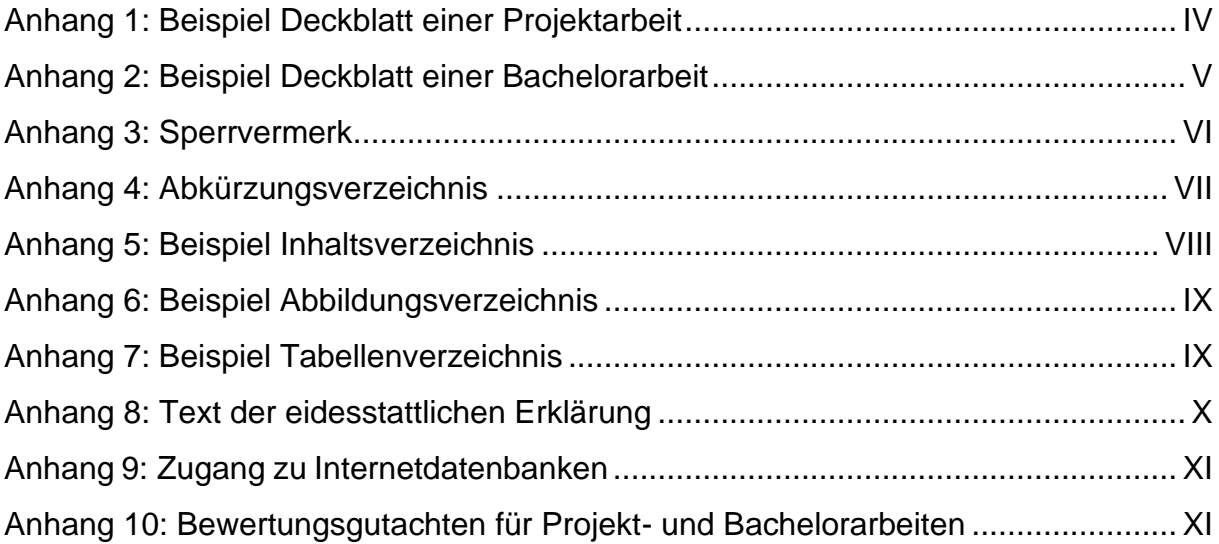

<span id="page-37-0"></span>**Anhang 1: Beispiel Deckblatt einer Projektarbeit**

**<Thema der Arbeit>**

# **1. Projektarbeit**

# **an der Dualen Hochschule Baden-Württemberg**

# **Karlsruhe Fakultät Wirtschaft**

# **Studiengang XXXXX**

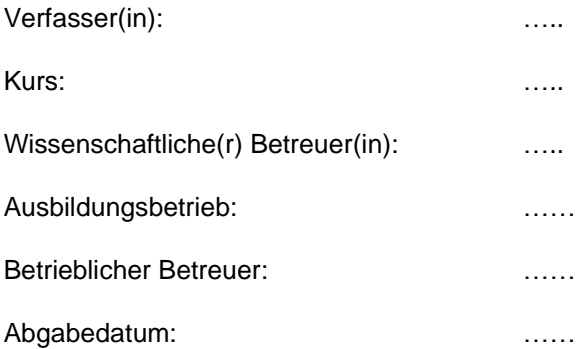

<span id="page-38-0"></span>**Anhang 2: Beispiel Deckblatt einer Bachelorarbeit**

**<Thema der Arbeit>**

# **Bachelorarbeit**

**Fakultät Wirtschaft**

# **StudiengangXXXXX**

# **Duale Hochschule Baden-Württemberg Karlsruhe**

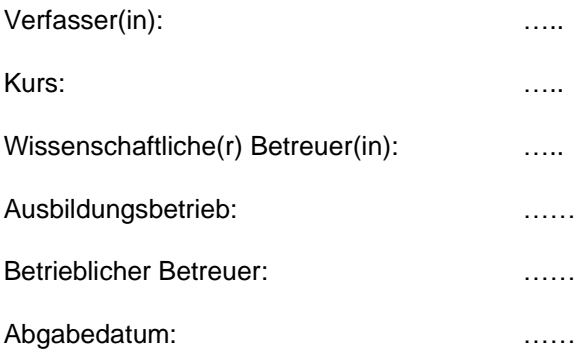

### <span id="page-39-0"></span>**Anhang 3: Sperrvermerk**

(unmittelbar nach dem Deckblatt zu platzieren)

#### **Sperrvermerk**

Die nachfolgende Arbeit enthält vertrauliche Daten und Informationen der

(Firmenname) . Der Inhalt dieser Arbeit darf weder als Ganzes noch in Auszügen Personen außerhalb des Prüfungs- und Evaluationsverfahrens zugänglich gemacht werden, sofern keine anders lautende Genehmigung des Dualen Partners vorliegt. -

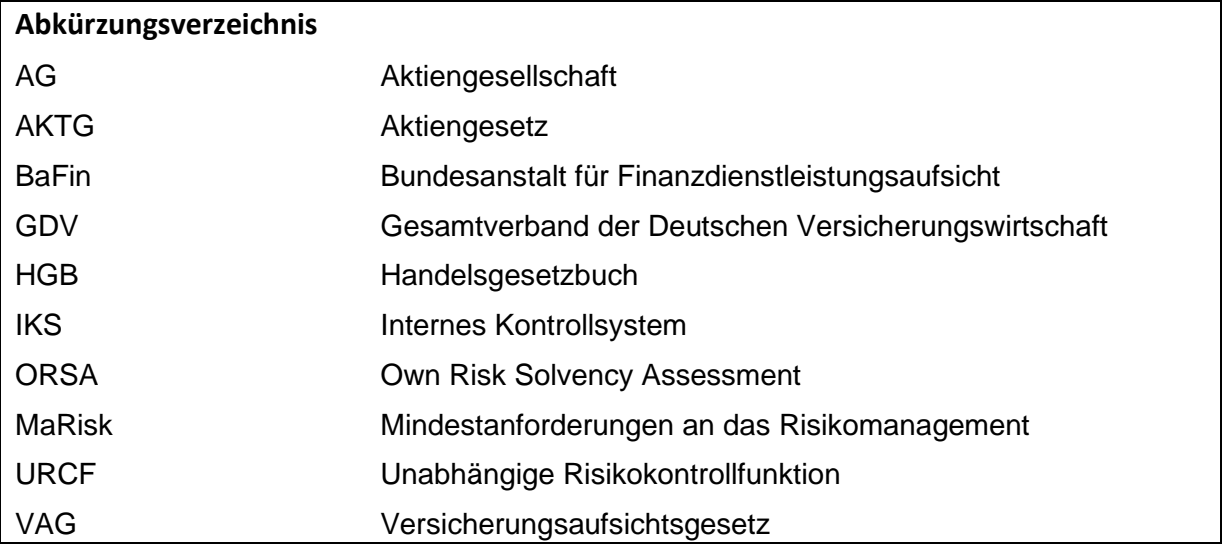

# <span id="page-40-0"></span>**Anhang 4: Abkürzungsverzeichnis**

# <span id="page-41-0"></span>Anhang 5: Beispiel Inhaltsverzeichnis

(Achtung: "Sperrvermerk" und "Inhaltsverzeichnis" werden nicht im Inhaltsverzeichnis aufgeführt)

# Inhaltsverzeichnis

<span id="page-41-6"></span><span id="page-41-5"></span><span id="page-41-4"></span><span id="page-41-3"></span><span id="page-41-2"></span><span id="page-41-1"></span>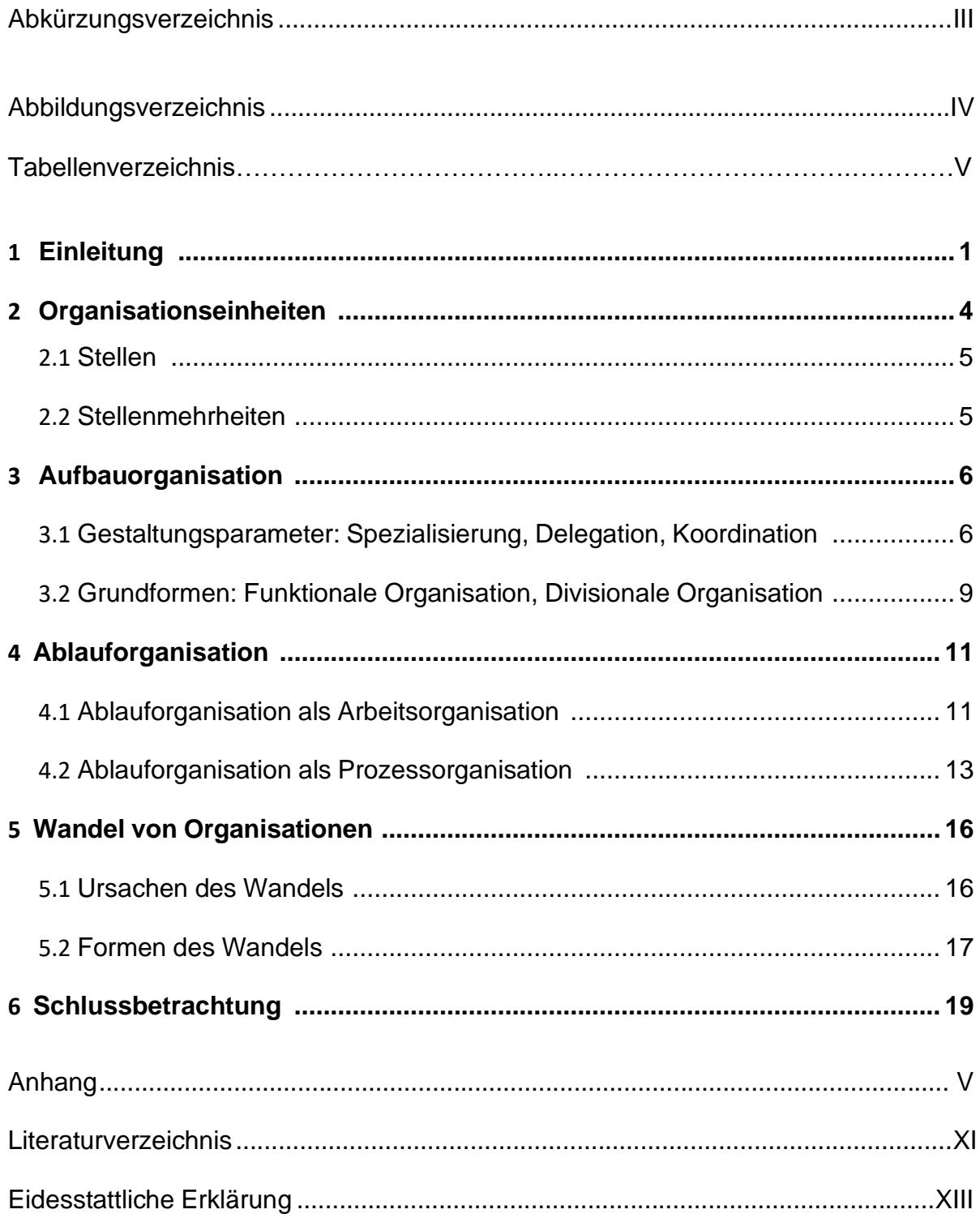

# <span id="page-42-0"></span>**Anhang 6: Beispiel Abbildungsverzeichnis**

# **Abbildungsverzeichnis**

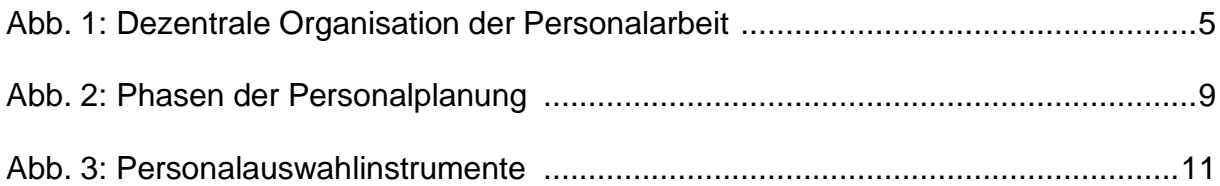

# **Beispiel für ein Abbildungsverzeichnis im Anhang:**

### **Abbildungen im Anhang**

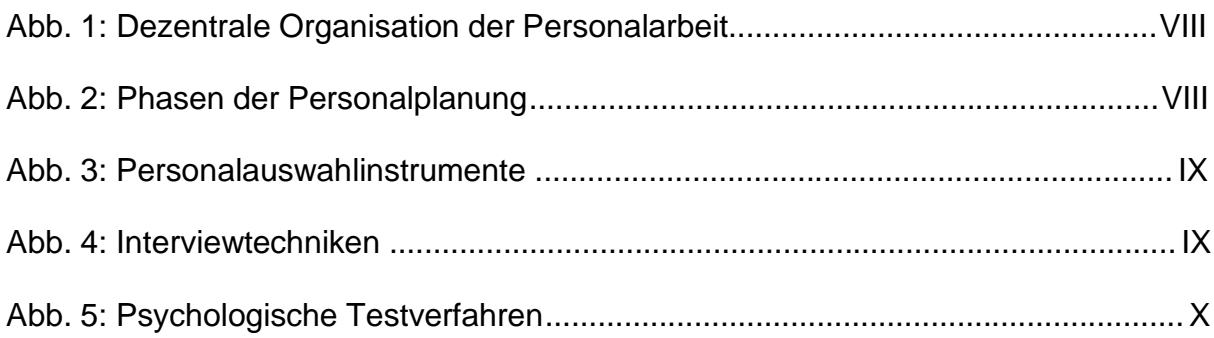

# <span id="page-42-1"></span>**Anhang 7: Beispiel Tabellenverzeichnis**

### **Tabellenverzeichnis**

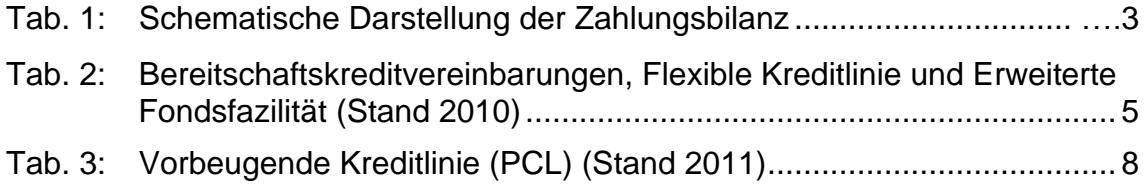

### <span id="page-43-0"></span>**Anhang 8: Text der eidesstattlichen Erklärung**

#### **Eidesstattliche Erklärung**

Ich versichere hiermit, dass ich meine Bachelorarbeit (bzw. Projektarbeit oder Seminararbeit) mit dem Thema: […einfügen…] selbstständig verfasst und keine anderen als die angegebenen Quellen und Hilfsmittel benutzt habe. Ich versichere zudem, dass die eingereichte elektronische Fassung mit der gedruckten Fassung übereinstimmt. Zudem bestätige ich: Aus den benutzten Quellen direkt oder indirekt übernommene Gedanken habe ich als solche kenntlich gemacht. Diese Arbeit wurde bisher in gleicher oder ähnlicher Form oder auszugsweise noch keiner Prüfungsbehörde vorgelegt und auch nicht veröffentlicht.

Karlsruhe, den ........................

(Unterschrift)

### <span id="page-44-0"></span>**Anhang 9: Zugang zu Internetdatenbanken**

- o *Google-Suche nach ReDI oder* www.**redi**[-bw.de/](http://www.redi-bw.de/) *(Regionale Datenbank-Information Baden-Württemberg)*
- o Zugang über DHBW Benutzerdaten
- o *Als Studierende der DHBW Karlsruhe können Sie sich mit Nachname.Vorname und ihrem Passwort anmelden.*
- o Dann auf "Datenbanken" und "ReDI-Datenbankangebot": **WISO** ist bspw. empfehlenswert und führt einen großen Bestand an Fachartikeln

# **ReDI-Datenbankangebot**

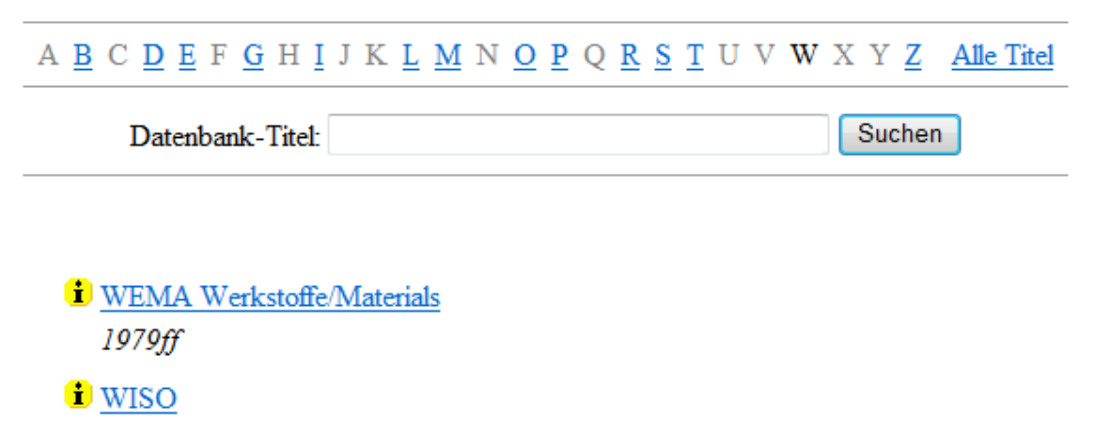

Wirtschafts- und Sozialwissenschaften

<span id="page-44-1"></span>**Anhang 10: [Bewertungsgutachten für Projekt-](https://www.karlsruhe.dhbw.de/fileadmin/user_upload/documents/content-de/Studiengaenge-Wirtschaft/BWL-Versicherung/Gutachten-Formular-BWL-VS.docx) und Bachelorarbeiten**